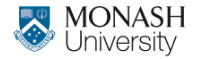

**ETC3550/ETC5550 Applied forecasting**

Ch9. ARIMA models

OTexts.org/fpp3/

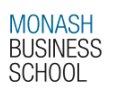

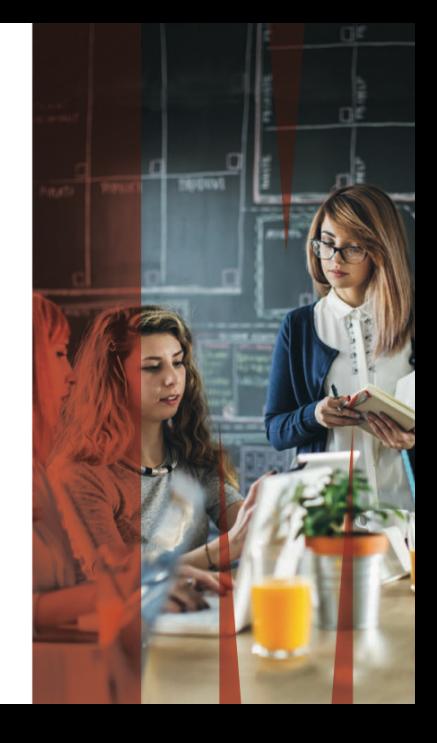

# **Outline**

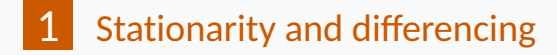

- [Non-seasonal ARIMA models](#page-63-0)
- [Estimation and order selection](#page-93-0)
- [ARIMA modelling in R](#page-109-0)
- [Forecasting](#page-132-0)
- [Seasonal ARIMA models](#page-149-0)

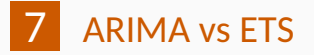

# **ARIMA models**

- **AR**: autoregressive (lagged observations as inputs)
	- **I**: integrated (differencing to make series stationary)
- **MA**: moving average (lagged errors as inputs)
- **AR**: autoregressive (lagged observations as inputs)
	- **I**: integrated (differencing to make series stationary)
- **MA**: moving average (lagged errors as inputs)

An ARIMA model is rarely interpretable in terms of visible data structures like trend and seasonality. But it can capture a huge range of time series patterns.

# <span id="page-4-0"></span>**Outline**

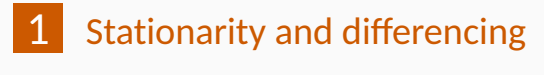

- [Non-seasonal ARIMA models](#page-63-0)
- [Estimation and order selection](#page-93-0)
- [ARIMA modelling in R](#page-109-0)
- [Forecasting](#page-132-0)
- [Seasonal ARIMA models](#page-149-0)

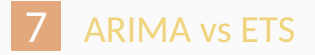

# **Stationarity**

#### **Definition**

If  $\{y_t\}$  is a stationary time series, then for all *s*, the distribution of (*yt , . . . , y<sup>t</sup>*+*<sup>s</sup>*) does not depend on *t*.

# **Stationarity**

#### **Definition**

If  $\{y_t\}$  is a stationary time series, then for all *s*, the distribution of (*yt , . . . , y<sup>t</sup>*+*<sup>s</sup>*) does not depend on *t*.

#### A **stationary series** is:

- $\blacksquare$  roughly horizontal
- constant variance
- no patterns predictable in the long-term

```
gafa_stock %>%
 filter(Symbol == "GOOG", year(Date) == 2018) %>%
 autoplot(Close) +
labs(y = "Google closing stock price", x = "Day")
```
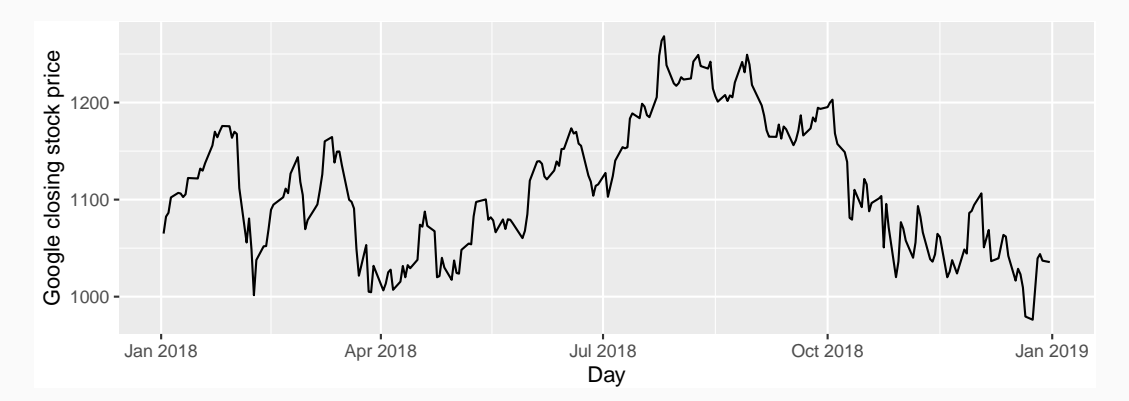

```
gafa_stock %>%
 filter(Symbol == "GOOG", year(Date) == 2018) %>%
 autoplot(difference(Close)) +
labs(y = "Google closing stock price", x = "Day")
```
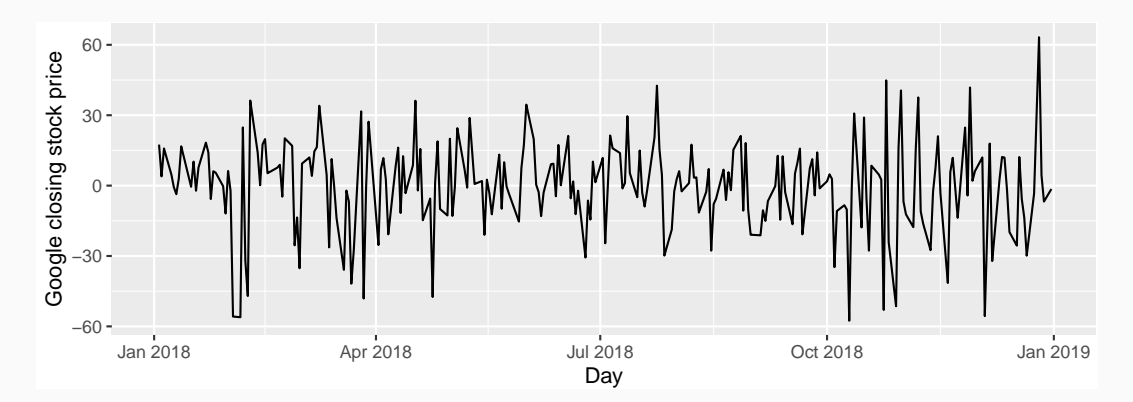

```
global_economy %>%
 filter(Country == "Algeria") %>%
 autoplot(Exports) +
 labs(y = "% of GDP", title = "Algerian Exports")
```
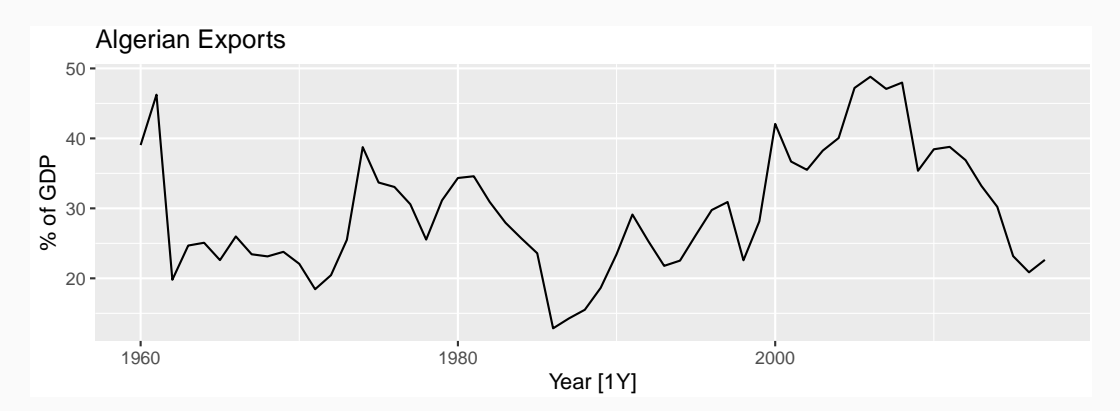

```
aus_production %>%
autoplot(Bricks) +
labs(title = "Clay brick production in Australia")
```
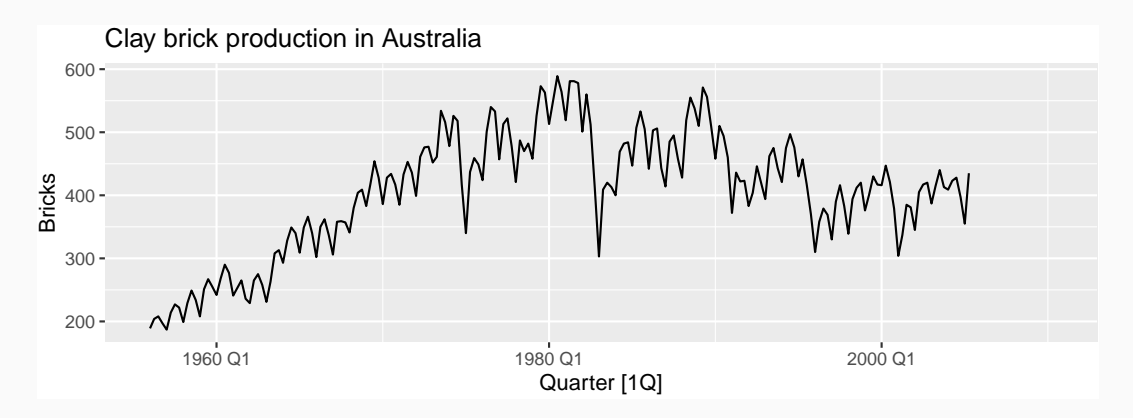

```
prices %>%
 filter(year >= 1900) %>%
 autoplot(eggs) +
labs(y="$US (1993)", title="Price of a dozen eggs")
```
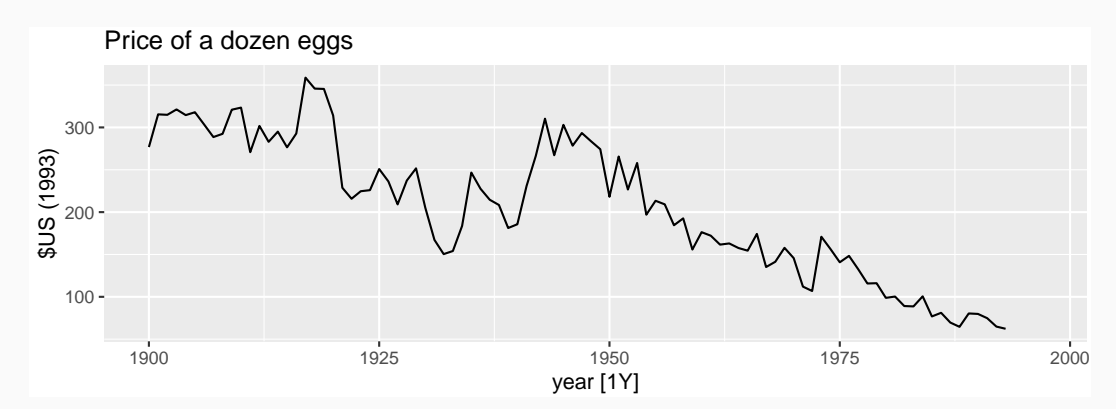

```
aus_livestock %>%
filter(Animal == "Pigs", State == "Victoria") %>%
autoplot(Count/1e3) +
labs(y = "thousands", title = "Total pigs slaughtered in Victoria")
```
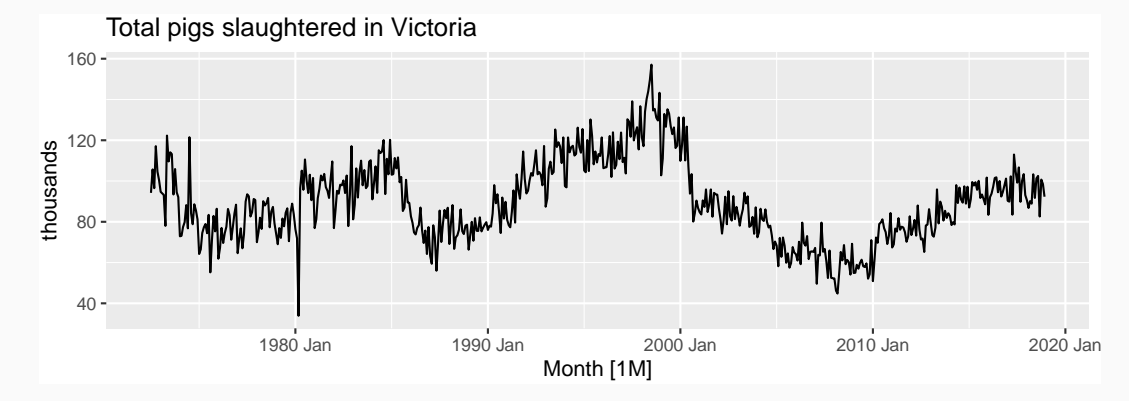

```
aus_livestock %>%
filter(Animal == "Pigs", State == "Victoria", year(Month) >= 2010) %>%
autoplot(Count/1e3) +
labs(y = "thousands", title = "Total pigs slaughtered in Victoria")
```
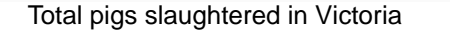

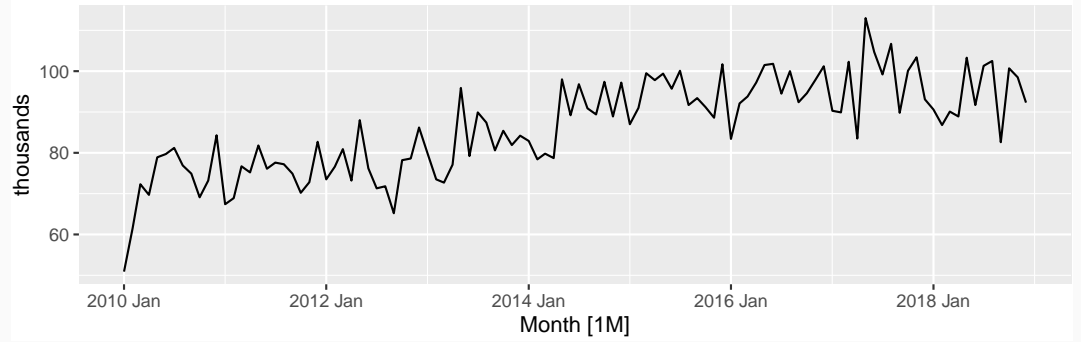

12

```
aus_livestock %>%
filter(Animal == "Pigs", State == "Victoria", year(Month) >= 2015) %>%
autoplot(Count/1e3) +
labs(y = "thousands", title = "Total pigs slaughtered in Victoria")
```
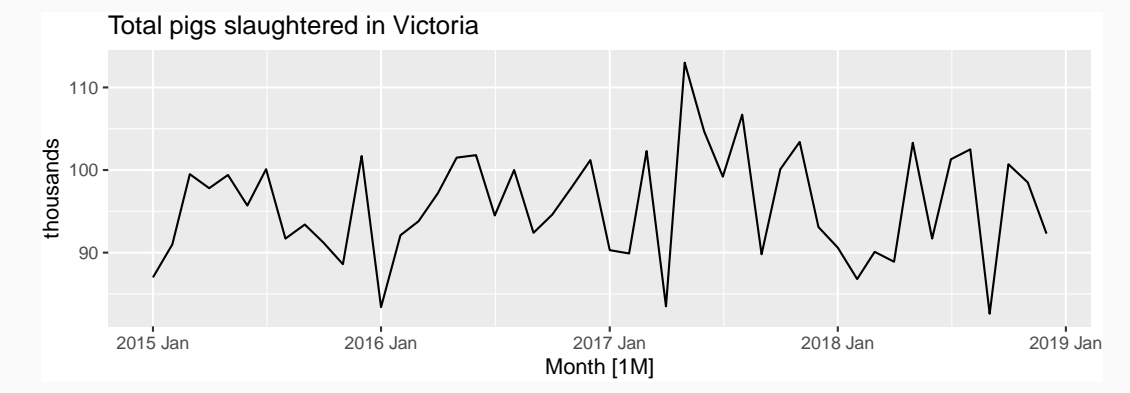

```
pelt %>%
 autoplot(Lynx) +
labs(y = "Number trapped", title = "Annual Canadian Lynx Trappings")
```
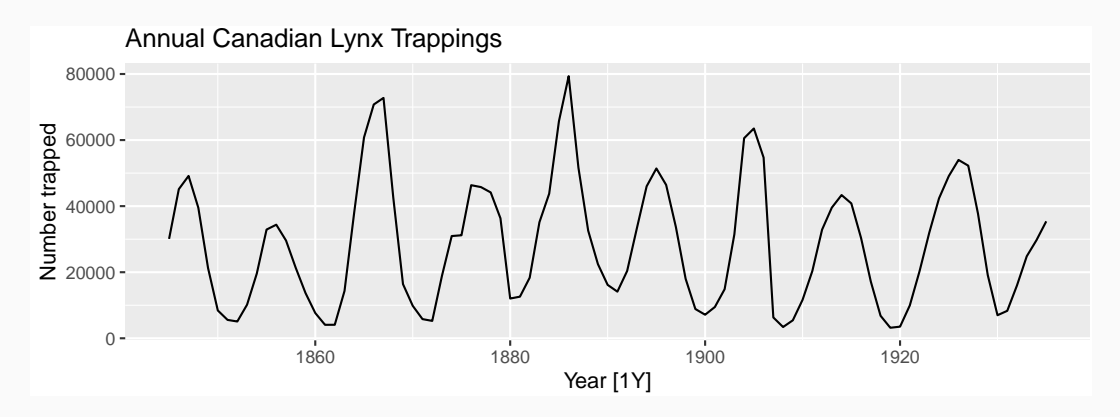

# **Stationarity**

#### **Definition**

# If {*yt*} is a stationary time series, then for all *s*, the distribution of (*yt , . . . , y<sup>t</sup>*+*<sup>s</sup>*) does not depend on *t*.

# **Stationarity**

#### **Definition**

If {*yt*} is a stationary time series, then for all *s*, the distribution of (*yt , . . . , y<sup>t</sup>*+*<sup>s</sup>*) does not depend on *t*.

#### Transformations help to **stabilize the variance**.

For ARIMA modelling, we also need to **stabilize the mean**.

#### **Identifying non-stationary series**

- time plot.  $\sim$
- $\blacksquare$  The ACF of stationary data drops to zero relatively quickly
- $\blacksquare$  The ACF of non-stationary data decreases slowly.
- For non-stationary data, the value of  $r_1$  is often large and positive.

google\_2018 <- gafa\_stock %>% filter(Symbol == " $GOOG$ ", year(Date) == 2018)

```
google_2018 %>%
 autoplot(Close) +
labs(y = "Closing stock price ($USD)")
```
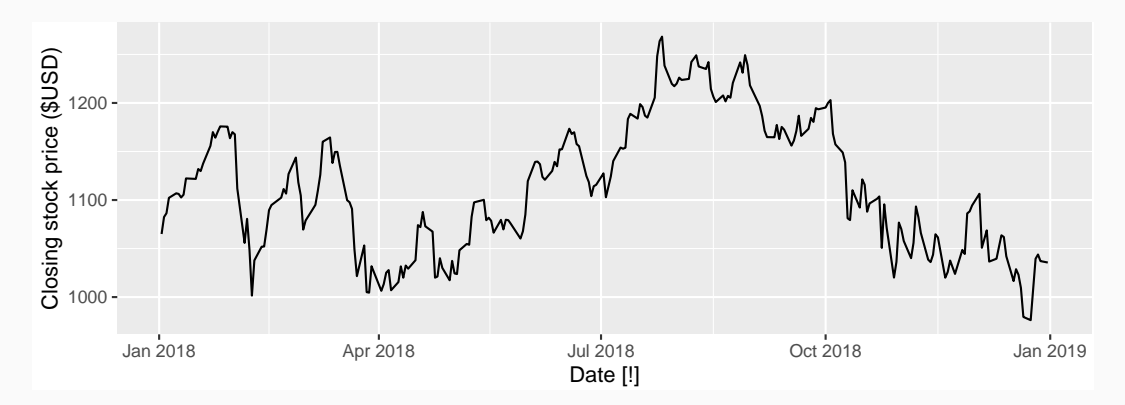

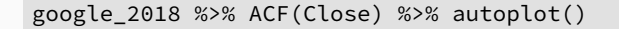

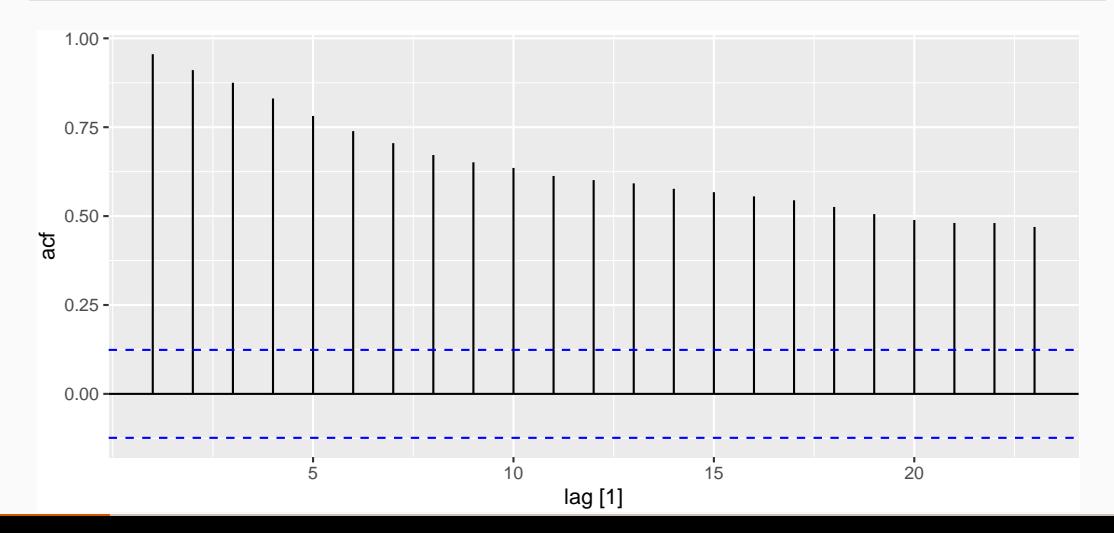

19

```
google_2018 %>%
 autoplot(difference(Close)) +
 labs(y = "Change in Google closing stock price ($USD)")
```
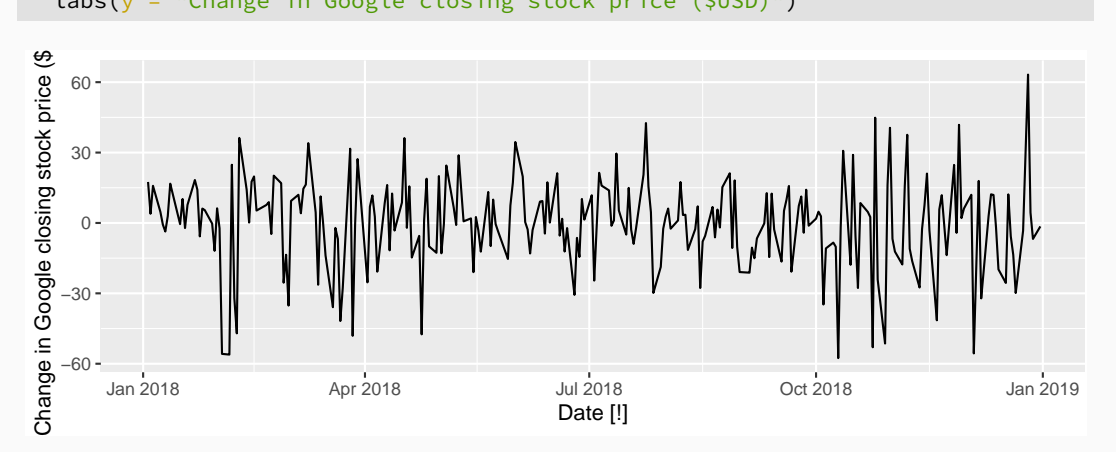

google\_2018 %>% ACF(difference(Close)) %>% autoplot()

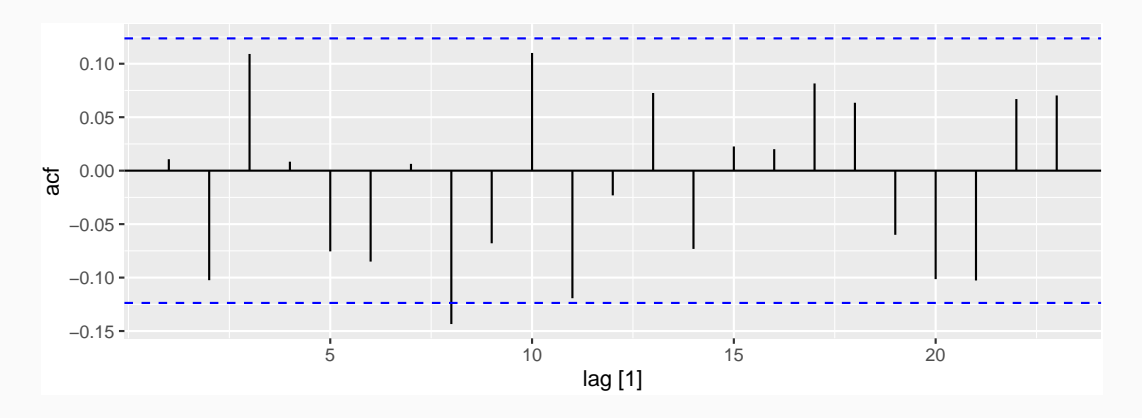

- Differencing helps to **stabilize the mean**.
- **The differenced series is the** *change* between each observation  $\mathbf{y}_t = \mathbf{y}_t - \mathbf{y}_{t-1}$ .
- The differenced series will have only  $T 1$  values since it is not possible to calculate a difference y<sup>/</sup>  $\frac{1}{1}$  for the first observation.

If differenced series is white noise with zero mean:

$$
y_t - y_{t-1} = \varepsilon_t
$$
 or  $y_t = y_{t-1} + \varepsilon_t$ 

where  $\varepsilon_t \sim \text{NID}(0, \sigma^2)$ .

- **Notally Used for non-stationary data.**
- This is the model behind the **naïve method**.
- Random walks typically have:
	- $\triangleright$  long periods of apparent trends up or down
	- $\triangleright$  Sudden/unpredictable changes in direction
- $\blacksquare$  Forecast are equal to the last observation
	- $\triangleright$  future movements up or down are equally likely.

If differenced series is white noise with non-zero mean:

$$
\mathsf{y}_t - \mathsf{y}_{t-1} = c + \varepsilon_t \quad \text{or} \quad \mathsf{y}_t = c + \mathsf{y}_{t-1} + \varepsilon_t
$$

where  $\varepsilon_t \sim \text{NID}(0, \sigma^2)$ .

- **F** c is the **average change** between consecutive observations.
- If  $c > 0$ ,  $v_t$  will tend to drift upwards and vice versa.
- This is the model behind the **drift method**.

# **Second-order differencing**

Occasionally the differenced data will not appear stationary and it may be necessary to difference the data a second time:

Occasionally the differenced data will not appear stationary and it may be necessary to difference the data a second time:

$$
y''_t = y'_t - y'_{t-1}
$$
  
=  $(y_t - y_{t-1}) - (y_{t-1} - y_{t-2})$   
=  $y_t - 2y_{t-1} + y_{t-2}$ .

Occasionally the differenced data will not appear stationary and it may be necessary to difference the data a second time:

$$
y''_t = y'_t - y'_{t-1}
$$
  
=  $(y_t - y_{t-1}) - (y_{t-1} - y_{t-2})$   
=  $y_t - 2y_{t-1} + y_{t-2}$ .

 $y_t''$  will have  $T - 2$  values.

In practice, it is almost never necessary to go beyond second-order differences.

A seasonal difference is the difference between an observation and the corresponding observation from the previous year.

A seasonal difference is the difference between an observation and the corresponding observation from the previous year.

$$
y_t' = y_t - y_{t-m}
$$

where *m* = number of seasons.

A seasonal difference is the difference between an observation and the corresponding observation from the previous year.

$$
y_t' = y_t - y_{t-m}
$$

where *m* = number of seasons.

- For monthly data *m* = 12.
- **For quarterly data** *m* **= 4.**

# **Antidiabetic drug sales**

```
a10 < - PBS %>%
 filter(ATC2 == "A10") %>%
summarise(Cost = sum(Cost)/1e6)
```
# **Antidiabetic drug sales**

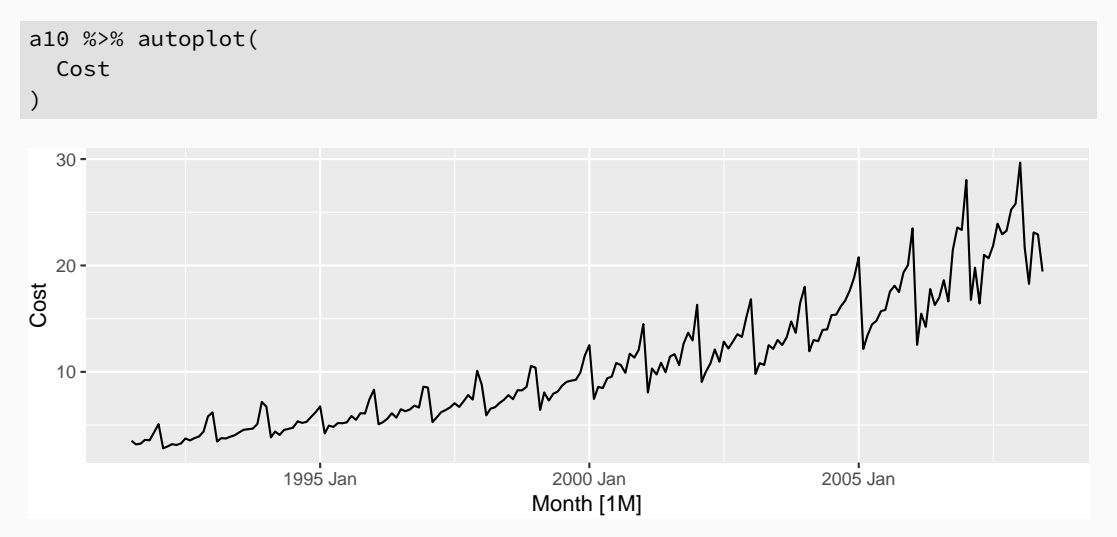

# **Antidiabetic drug sales**

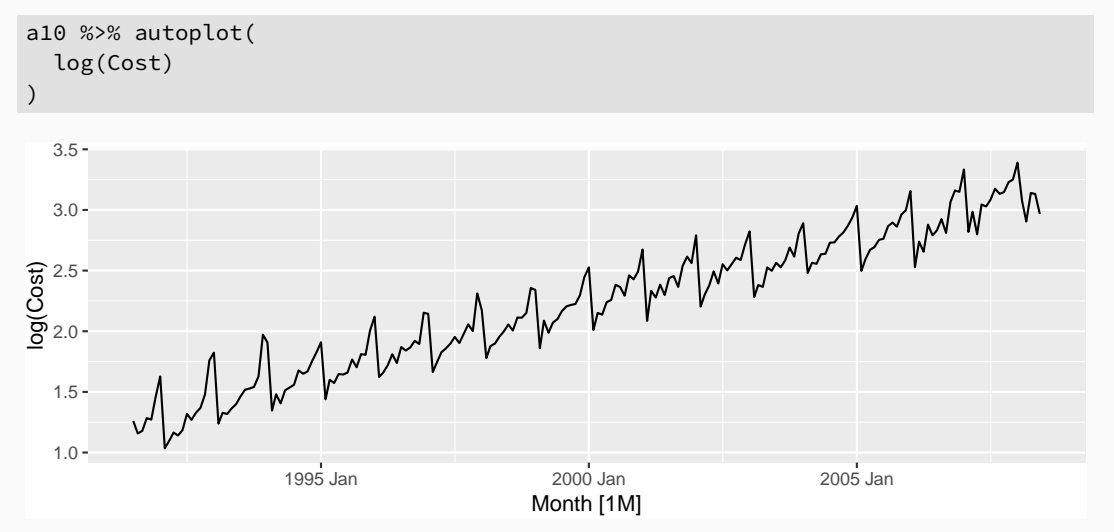
## **Antidiabetic drug sales**

```
a10 %>% autoplot(
  log(Cost) %>% difference(12)
)
```
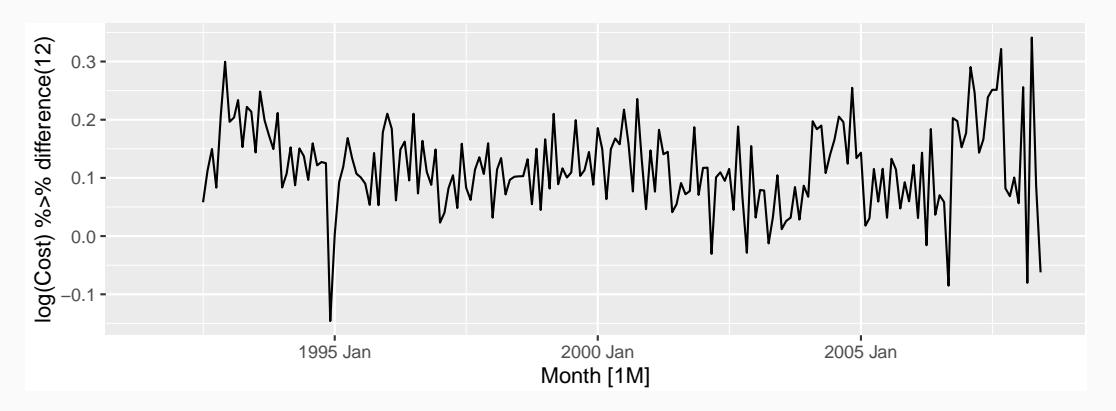

```
h02 <- PBS %>%
  filter(ATC2 == "H02") %>%
 summarise(Cost = sum(Cost)/1e6)
```
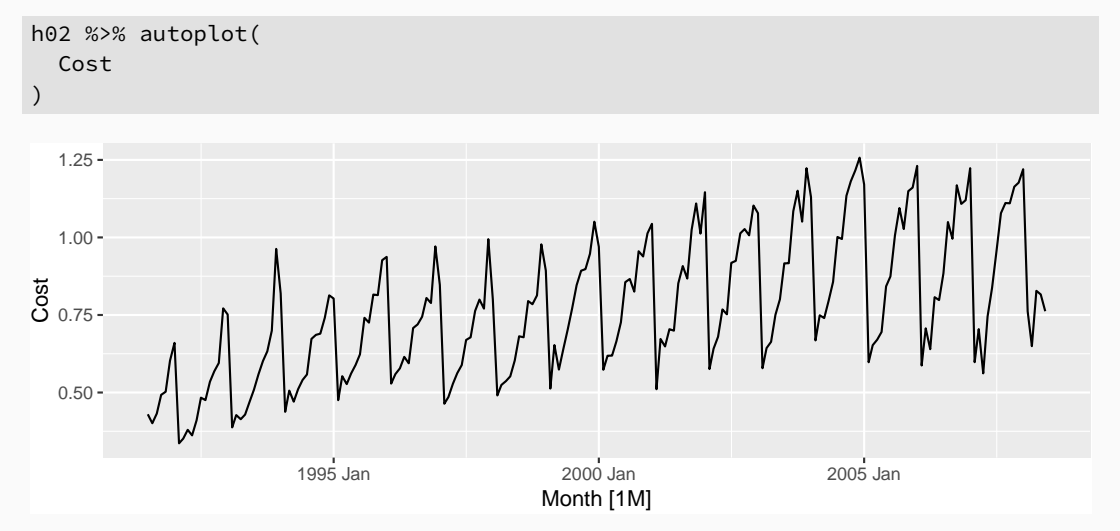

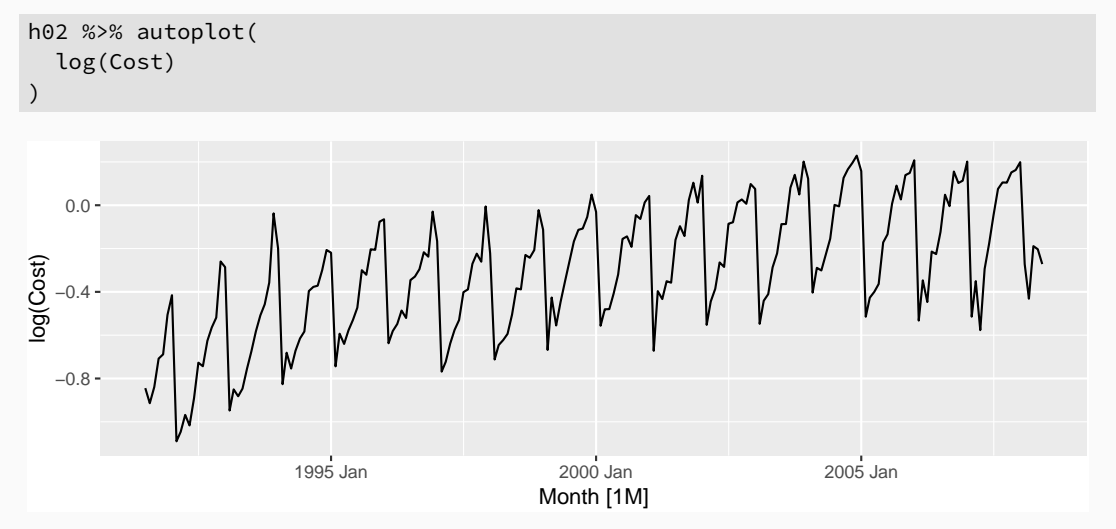

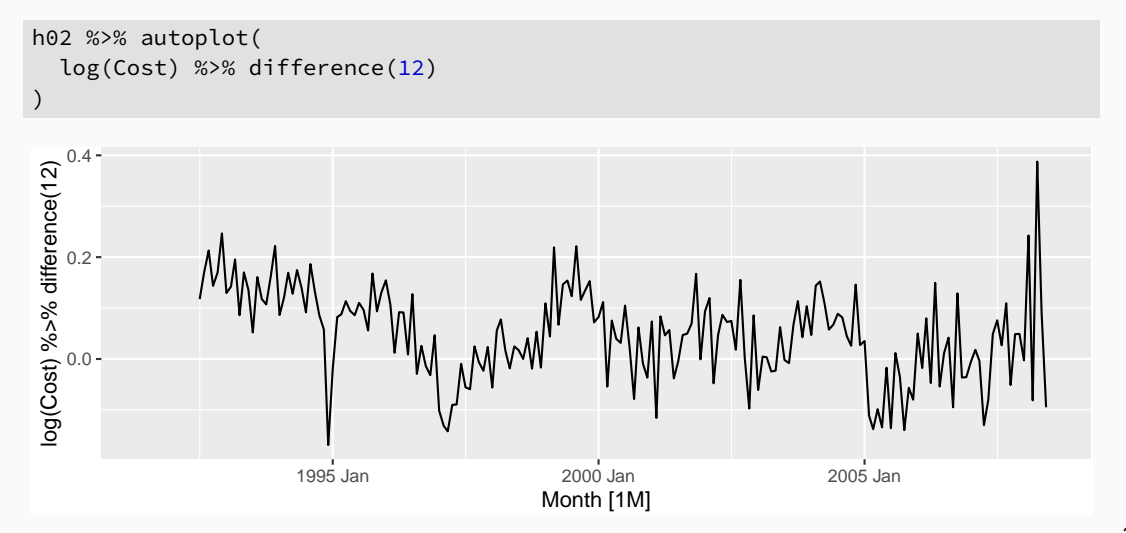

```
h02 %>% autoplot(
  log(Cost) %>% difference(12) %>% difference(1)
)
```
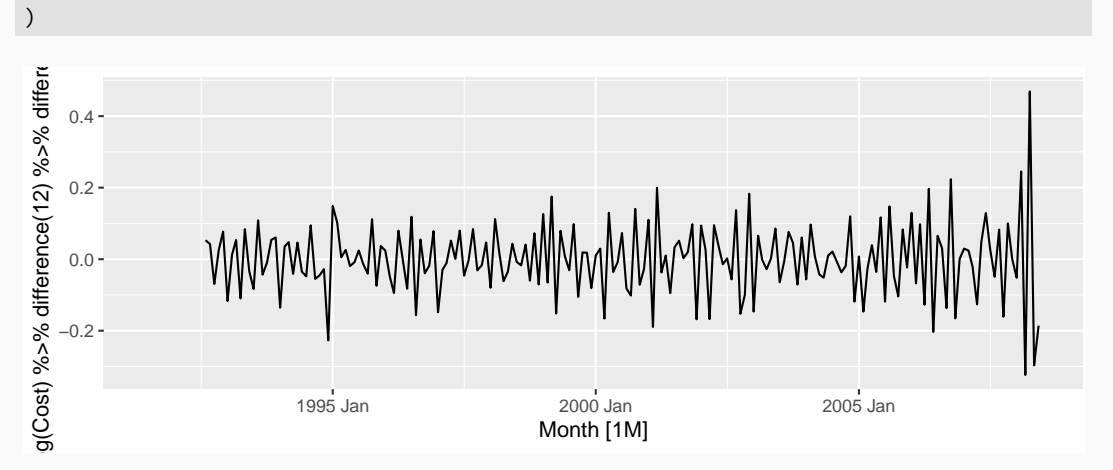

■ Seasonally differenced series is closer to being stationary. Remaining non-stationarity can be removed with further first difference.

If  $y_t' = y_t - y_{t-12}$  denotes seasonally differenced series, then twice-differenced series is

$$
y_t^* = y_t' - y_{t-1}'
$$
  
=  $(y_t - y_{t-12}) - (y_{t-1} - y_{t-13})$   
=  $y_t - y_{t-1} - y_{t-12} + y_{t-13}$ .

## **Seasonal differencing**

When both seasonal and first differences are applied...

When both seasonal and first differences are applied...

- $\blacksquare$  it makes no difference which is done first—the result will be the same.
- If seasonality is strong, we recommend that seasonal differencing be done first because sometimes the resulting series will be stationary and there will be no need for further first difference.

When both seasonal and first differences are applied...

- $\blacksquare$  it makes no difference which is done first—the result will be the same.
- If seasonality is strong, we recommend that seasonal differencing be done first because sometimes the resulting series will be stationary and there will be no need for further first difference.

It is important that if differencing is used, the differences are interpretable.

- **First differences are the change between one observation and the next**;
- seasonal differences are the change between **one year to the next**.
- **First differences are the change between one observation and the next**;
- seasonal differences are the change between **one year to the next**.

But taking lag 3 differences for yearly data, for example, results in a model which cannot be sensibly interpreted.

#### **Statistical tests to determine the required order of differencing.**

- <sup>1</sup> Augmented Dickey Fuller test: null hypothesis is that the data are non-stationary and non-seasonal.
- <sup>2</sup> Kwiatkowski-Phillips-Schmidt-Shin (KPSS) test: null hypothesis is that the data are stationary and non-seasonal.
- <sup>3</sup> Other tests available for seasonal data.

### **KPSS test**

google\_2018 %>% features(Close, unitroot\_kpss)

 $\#$   $\#$  A tibble: 1 x 3 ## Symbol kpss\_stat kpss\_pvalue ## <chr> <dbl> <dbl> ## 1 GOOG 0.573 0.0252

### **KPSS test**

google\_2018 %>% features(Close, unitroot\_kpss)

 $\#$   $\#$   $\#$  A tibble: 1 x 3 ## Symbol kpss\_stat kpss\_pvalue ## <chr> <dbl> <dbl> ## 1 GOOG 0.573 0.0252

google\_2018 %>% features(Close, unitroot\_ndiffs)

 $\#$   $\#$  A tibble: 1 x 2

- ## Symbol ndiffs
- ## <chr> <int>

 $\#$ # 1 GOOG 1 40

# **Automatically selecting differences**

STL decomposition:  $v_t = T_t + S_t + R_t$ 

Seasonal strength  $F_s$  = max  $\left( 0, 1 - \frac{\text{Var}(R_t)}{\text{Var}(S_t + R_t)} \right)$ Var(*St*+*Rt*)  $\setminus$ 

If *F<sup>s</sup> >* 0*.*64, do one seasonal difference.

```
h02 %>% mutate(log_sales = log(Cost)) %>%
  features(log_sales, list(unitroot_nsdiffs, feat_stl))
```

```
## # A tibble: 1 \times 10## nsdiffs trend strength seasonal streng~ seasonal peak y~\sim seasonal trough~
## <int> <dbl> <dbl> <dbl> <dbl>
## 1 1 0.957 0.955 6 8
## # ... with 5 more variables: spikiness <dbl>, linearity <dbl>,
## # curvature <dbl>, stl_e_acf1 <dbl>, stl_e_acf10 <dbl>
```
# **Automatically selecting differences**

```
h02 %>% mutate(log_sales = log(Cost)) %>%
  features(log_sales, unitroot_nsdiffs)
```

```
## # A tibble: 1 \times 1## nsdiffs
## <int>
## 1 1
```
h02 %>% mutate(d\_log\_sales = difference(log(Cost), 12)) %>% features(d\_log\_sales, unitroot\_ndiffs)

```
## # A tibble: 1 \times 1## ndiffs
## <int>
## 1 1
```

$$
By_t = y_{t-1}
$$

$$
By_t = y_{t-1}
$$

In other words, *B*, operating on *y<sup>t</sup>* , has the effect of **shifting the data back one period**.

$$
By_t = y_{t-1}
$$

In other words, *B*, operating on *y<sup>t</sup>* , has the effect of **shifting the data back one period**.

Two applications of *B* to *y<sup>t</sup>* **shifts the data back two periods**: *B*(*By*<sub>*t*</sub>) = *B*<sup>2</sup>*y*<sub>*t*</sub> = *y*<sub>*t*−2</sub>

$$
By_t = y_{t-1}
$$

In other words, *B*, operating on *y<sup>t</sup>* , has the effect of **shifting the data back one period**.

Two applications of *B* to *y<sup>t</sup>* **shifts the data back two periods**:

$$
B(By_t) = B^2y_t = y_{t-2}
$$

For monthly data, if we wish to shift attention to "the same month last year", then  $B^{12}$  is used, and the notation is  $B^{12}y_t = y_{t-12}$ .

# The backward shift operator is convenient for describing the process of *differencing*.

The backward shift operator is convenient for describing the process of *differencing*.

A first-order difference can be written as

$$
y'_t = y_t - y_{t-1} = y_t - By_t = (1 - B)y_t
$$

The backward shift operator is convenient for describing the process of *differencing*.

A first-order difference can be written as

$$
y'_t = y_t - y_{t-1} = y_t - By_t = (1 - B)y_t
$$

Similarly, if second-order differences (i.e., first differences of first differences) have to be computed, then:

$$
y_t'' = y_t - 2y_{t-1} + y_{t-2} = (1 - B)^2 y_t
$$

- Second-order difference is denoted  $(1 B)^2$ .
- *Second-order difference* is not the same as a *second difference*, which would be denoted  $1-B^2;$
- In general, a dth-order difference can be written as  $(1-B)^d y_t$
- A seasonal difference followed by a first difference can be written as

$$
(1-B)(1-B^m)y_t
$$

The "backshift" notation is convenient because the terms can be multiplied together to see the combined effect.

$$
(1 - B)(1 - Bm)yt = (1 - B - Bm + Bm+1)yt
$$
  
= y<sub>t</sub> - y<sub>t-1</sub> - y<sub>t-m</sub> + y<sub>t-m-1</sub>.

The "backshift" notation is convenient because the terms can be multiplied together to see the combined effect.

$$
(1-B)(1-B^m)y_t = (1-B-B^m+B^{m+1})y_t
$$

$$
= y_t - y_{t-1} - y_{t-m} + y_{t-m-1}.
$$

For monthly data, *m* = 12 and we obtain the same result as earlier.

## <span id="page-63-0"></span>**Outline**

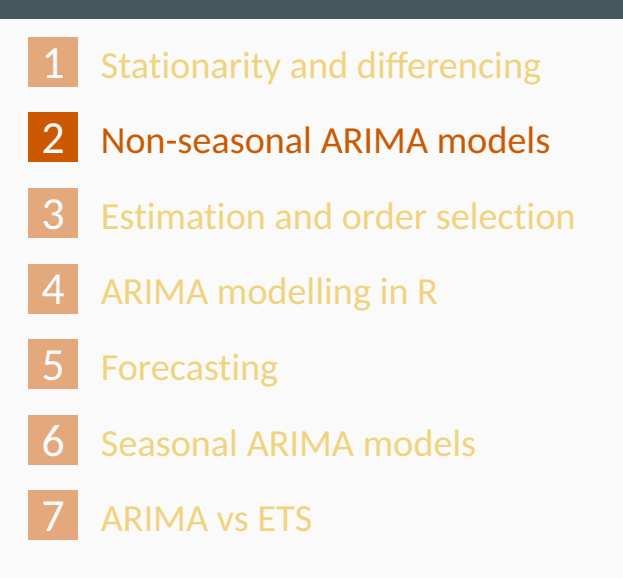

## **Autoregressive models**

### **Autoregressive (AR) models:**

$$
y_t = c + \phi_1 y_{t-1} + \phi_2 y_{t-2} + \cdots + \phi_p y_{t-p} + \varepsilon_t
$$

where  $\varepsilon_t$  is white noise. This is a multiple regression with  $\boldsymbol{\mathsf{lagged}}$ **values** of *y<sup>t</sup>* as predictors.

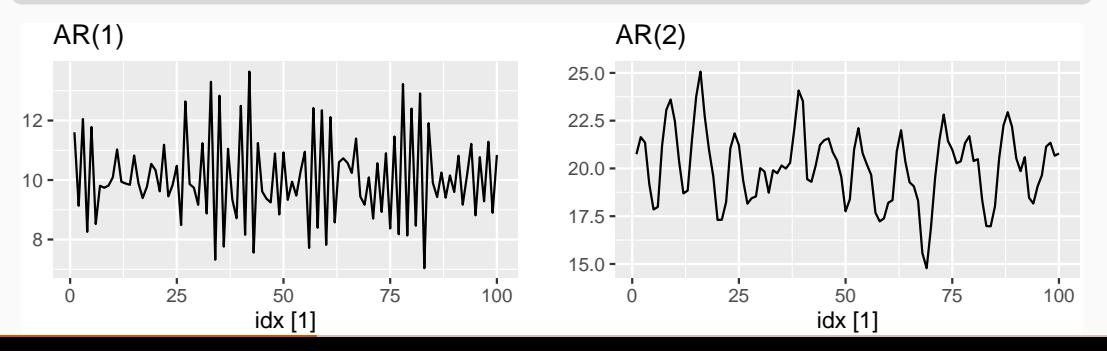

48

# **AR(1) model**

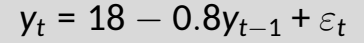

 $\varepsilon_t \sim N(0, 1), \quad T = 100.$ 

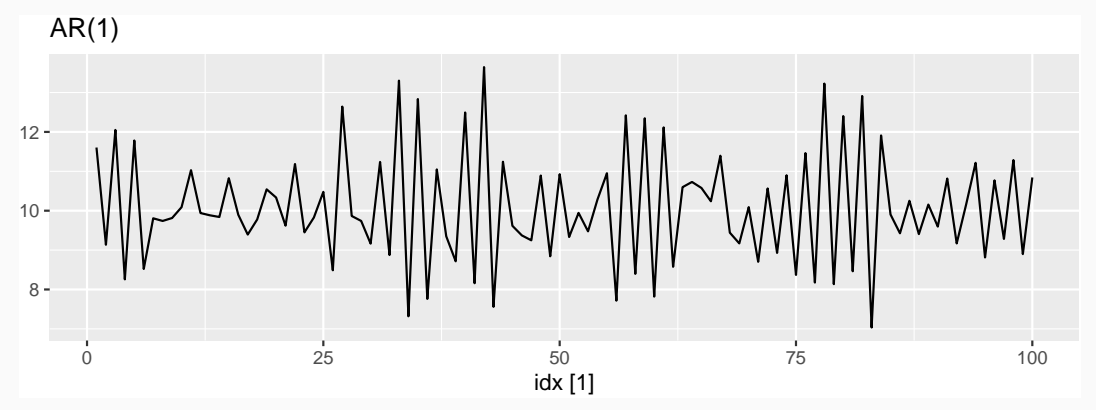

# **AR(1) model**

$$
\mathsf{y}_t = \mathsf{c} + \phi_1 \mathsf{y}_{t-1} + \varepsilon_t
$$

- When  $\phi_{\mathbf{1}}$  = 0,  $\mathsf{y}_{\mathbf{t}}$  is **equivalent to WN**
- When  $\phi_{\mathbf{1}}$  =  $\mathbf{1}$  and  $\pmb{c}$  = 0,  $\pmb{\mathsf{y}}_t$  is **equivalent to a RW**
- When  $\phi_{\mathbf{1}}$  = 1 and  $\boldsymbol{c}$   $\neq$  0,  $\boldsymbol{\mathsf{y}}_t$  is **equivalent to a RW with drift**
- When  $\phi_1$  < 0,  $y_t$  tends to **oscillate between positive and negative values**.

# **AR(2) model**

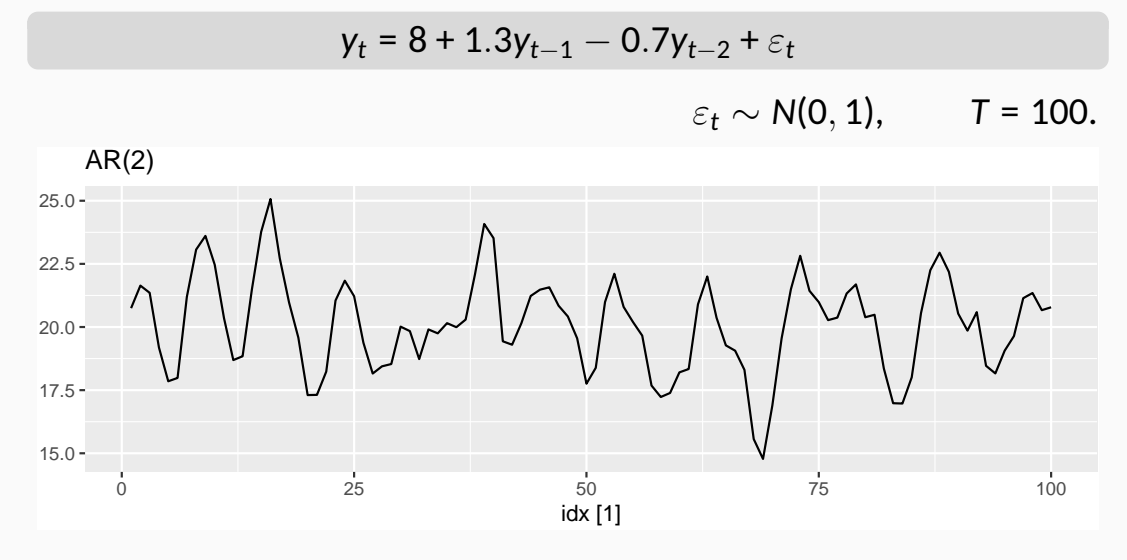

We normally restrict autoregressive models to stationary data, and then some constraints on the values of the parameters are required.

**General condition for stationarity**

Complex roots of  $\mathbf{1} - \phi_1$ z  $\phi_2$ z $^2$   $\cdots$   $\phi_p$ z $^p$  lie outside the unit circle on the complex plane.

We normally restrict autoregressive models to stationary data, and then some constraints on the values of the parameters are required.

**General condition for stationarity**

Complex roots of  $\mathbf{1} - \phi_1$ z  $\phi_2$ z $^2$   $\cdots$   $\phi_p$ z $^p$  lie outside the unit circle on the complex plane.

• For 
$$
p = 1: -1 < \phi_1 < 1
$$
.

For  $p = 2$ :

$$
-1<\phi_2<1\qquad \phi_2+\phi_1<1\qquad \phi_2-\phi_1<1.
$$

More complicated conditions hold for  $p > 3$ . Estimation software takes care of this.  $52$ 

# **Moving Average (MA) models**

#### **Moving Average (MA) models:**

$$
\mathsf{y}_t = \mathsf{c} + \varepsilon_t + \theta_1 \varepsilon_{t-1} + \theta_2 \varepsilon_{t-2} + \cdots + \theta_q \varepsilon_{t-q},
$$

where *ε<sup>t</sup>* is white noise. This is a multiple regression with **past** *errors* as predictors. *Don't confuse this with moving average smoothing!*

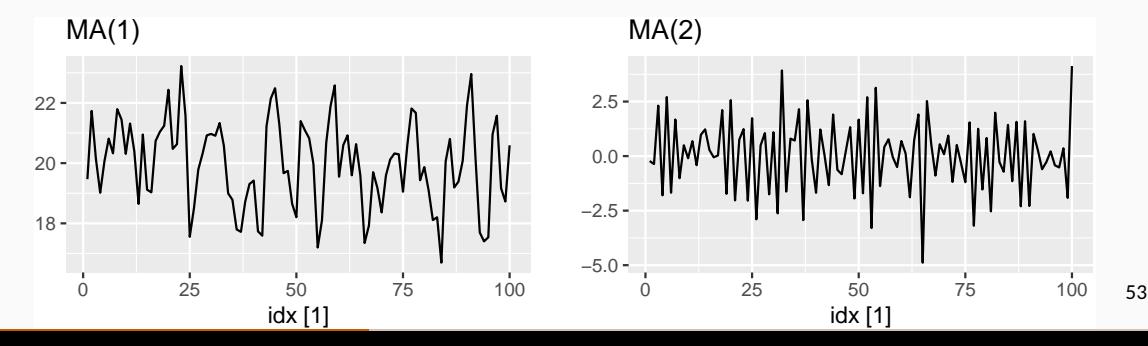

# **MA(1) model**

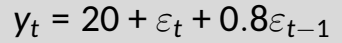

 $\varepsilon_t \sim N(0, 1), \quad T = 100.$ 

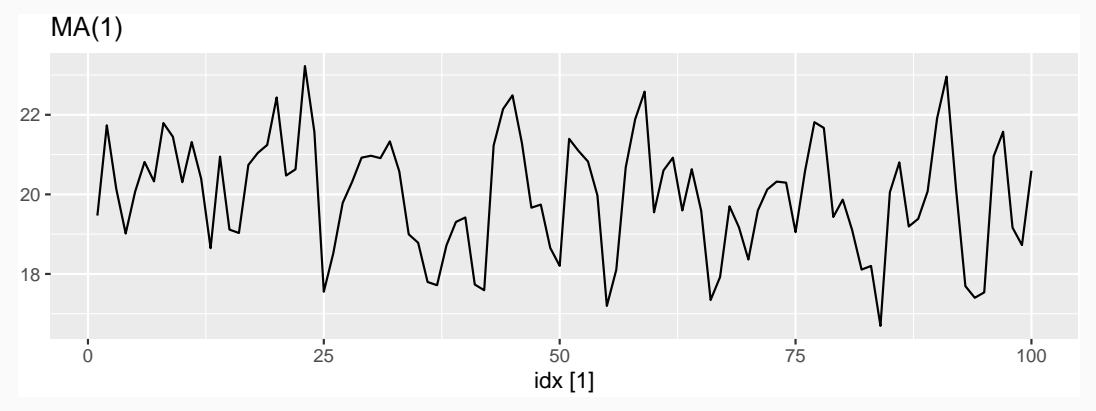
#### **MA(2) model**

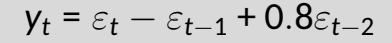

 $\varepsilon_t \sim N(0, 1), \quad T = 100.$ 

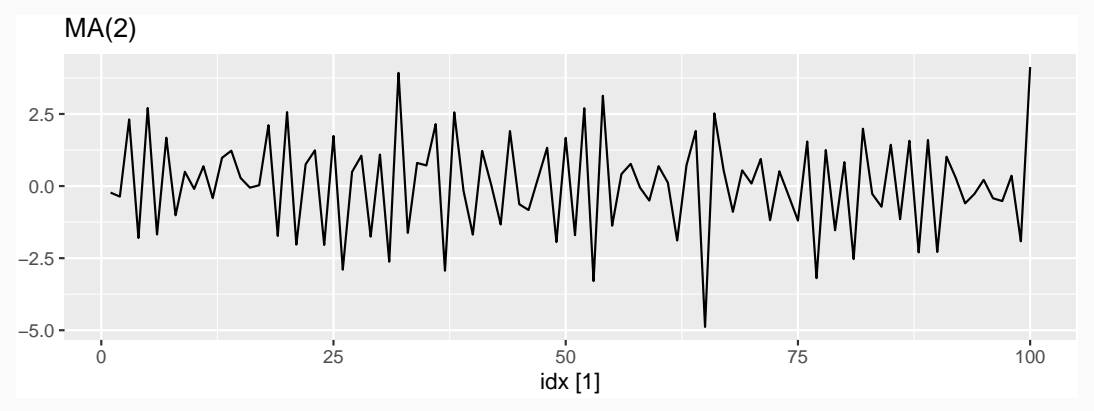

It is possible to write any stationary  $AR(p)$  process as an  $MA(\infty)$  process. **Example: AR(1)**

$$
\begin{aligned} \mathsf{y}_{t} &= \phi_{1} \mathsf{y}_{t-1} + \varepsilon_{t} \\ &= \phi_{1}(\phi_{1} \mathsf{y}_{t-2} + \varepsilon_{t-1}) + \varepsilon_{t} \\ &= \phi_{1}^{2} \mathsf{y}_{t-2} + \phi_{1} \varepsilon_{t-1} + \varepsilon_{t} \\ &= \phi_{1}^{3} \mathsf{y}_{t-3} + \phi_{1}^{2} \varepsilon_{t-2} + \phi_{1} \varepsilon_{t-1} + \varepsilon_{t} \end{aligned}
$$

*. . .*

It is possible to write any stationary  $AR(p)$  process as an  $MA(\infty)$  process. **Example: AR(1)**

$$
\begin{aligned} \mathsf{y}_{t} &= \phi_{1} \mathsf{y}_{t-1} + \varepsilon_{t} \\ &= \phi_{1}(\phi_{1} \mathsf{y}_{t-2} + \varepsilon_{t-1}) + \varepsilon_{t} \\ &= \phi_{1}^{2} \mathsf{y}_{t-2} + \phi_{1} \varepsilon_{t-1} + \varepsilon_{t} \\ &= \phi_{1}^{3} \mathsf{y}_{t-3} + \phi_{1}^{2} \varepsilon_{t-2} + \phi_{1} \varepsilon_{t-1} + \varepsilon_{t} \end{aligned}
$$

Provided 
$$
-1 < \phi_1 < 1
$$
:  
\n
$$
y_t = \varepsilon_t + \phi_1 \varepsilon_{t-1} + \phi_1^2 \varepsilon_{t-2} + \phi_1^3 \varepsilon_{t-3} + \cdots
$$

*. . .*

## **Invertibility**

- Any MA(*q*) process can be written as an AR( $\infty$ ) process if we impose some constraints on the MA parameters.
- $\blacksquare$  Then the MA model is called "invertible".
- Invertible models have some mathematical properties that make them easier to use in practice.
- Invertibility of an ARIMA model is equivalent to forecastability of an ETS model.

## **Invertibility**

#### **General condition for invertibility**

## Complex roots of  $1 + \theta_1 z + \theta_2 z^2 + \cdots + \theta_q z^q$  lie outside the unit circle on the complex plane.

## **Invertibility**

#### **General condition for invertibility**

Complex roots of  $1 + \theta_1 z + \theta_2 z^2 + \cdots + \theta_q z^q$  lie outside the unit circle on the complex plane.

■ For 
$$
q = 1
$$
:  $-1 < \theta_1 < 1$ .

For  $q = 2$ :

$$
-1<\theta_2<1\qquad \theta_2+\theta_1>-1\qquad \theta_1-\theta_2<1.
$$

- More complicated conditions hold for *q* ≥ 3.
- $\blacksquare$  Estimation software takes care of this.

#### **Autoregressive Moving Average models:**

$$
y_t = c + \phi_1 y_{t-1} + \dots + \phi_p y_{t-p}
$$
  
+  $\theta_1 \varepsilon_{t-1} + \dots + \theta_q \varepsilon_{t-q} + \varepsilon_t$ .

#### **Autoregressive Moving Average models:**

$$
y_t = c + \phi_1 y_{t-1} + \dots + \phi_p y_{t-p}
$$
  
+  $\theta_1 \varepsilon_{t-1} + \dots + \theta_q \varepsilon_{t-q} + \varepsilon_t$ .

■ Predictors include both **lagged values of**  $y_t$  and lagged errors.

- Conditions on AR coefficients ensure stationarity.
- Conditions on MA coefficients ensure invertibility.

#### **Autoregressive Moving Average models:**

$$
y_t = c + \phi_1 y_{t-1} + \dots + \phi_p y_{t-p}
$$
  
+  $\theta_1 \varepsilon_{t-1} + \dots + \theta_q \varepsilon_{t-q} + \varepsilon_t$ .

- Predictors include both **lagged values of**  $y_t$  and lagged errors.
- Conditions on AR coefficients ensure stationarity.
- Conditions on MA coefficients ensure invertibility.

**Autoregressive Integrated Moving Average models**

Combine ARMA model with **differencing**.

$$
(1 - B)^d y_t
$$
 follows an ARMA model.

#### **Autoregressive Integrated Moving Average models**

#### **ARIMA(***p, d, q***) model**

- AR: *p* = order of the autoregressive part
	- I: *d* = degree of first differencing involved
- MA: *q* = order of the moving average part.
	- White noise model: ARIMA(0,0,0)
	- Random walk: ARIMA(0,1,0) with no constant
	- Random walk with drift:  $ARIMA(0,1,0)$  with const.
	- AR( $p$ ): ARIMA( $p$ ,0,0)
	- MA(*q*): ARIMA(0,0,*q*)

## **Backshift notation for ARIMA**

#### ARMA model:

$$
y_t = c + \phi_1 B y_t + \dots + \phi_p B^p y_t + \varepsilon_t + \theta_1 B \varepsilon_t + \dots + \theta_q B^q \varepsilon_t
$$
  
or 
$$
(1 - \phi_1 B - \dots - \phi_p B^p) y_t = c + (1 + \theta_1 B + \dots + \theta_q B^q) \varepsilon_t
$$

#### $\blacksquare$  ARIMA $(1,1,1)$  model:

$$
(1 - \phi_1 B) (1 - B)y_t = c + (1 + \theta_1 B)\varepsilon_t
$$
  
\n
$$
\uparrow \qquad \uparrow \qquad \uparrow
$$
  
\nAR(1) First MA(1)  
\ndifference

## **Backshift notation for ARIMA**

#### ARMA model:

$$
y_t = c + \phi_1 B y_t + \dots + \phi_p B^p y_t + \varepsilon_t + \theta_1 B \varepsilon_t + \dots + \theta_q B^q \varepsilon_t
$$
  
or 
$$
(1 - \phi_1 B - \dots - \phi_p B^p) y_t = c + (1 + \theta_1 B + \dots + \theta_q B^q) \varepsilon_t
$$

#### $\blacksquare$  ARIMA $(1,1,1)$  model:

$$
(1 - \phi_1 B) (1 - B)\mathsf{y}_t = c + (1 + \theta_1 B)\varepsilon_t
$$
  
\n
$$
\uparrow \qquad \uparrow \qquad \uparrow
$$
  
\nAR(1) First MA(1)  
\ndifference

Expand:  $y_t = c + y_{t-1} + \phi_1 y_{t-1} - \phi_1 y_{t-2} + \theta_1 \varepsilon_{t-1} + \varepsilon_t$ 61

# **R model**

#### **Intercept form**

$$
(1 - \phi_1 B - \cdots - \phi_p B^p) y'_t = c + (1 + \theta_1 B + \cdots + \theta_q B^q) \varepsilon_t
$$

#### **Mean form**

$$
(1 - \phi_1 B - \cdots - \phi_p B^p)(y'_t - \mu) = (1 + \theta_1 B + \cdots + \theta_q B^q) \varepsilon_t
$$

$$
y'_t = (1 - B)^d y_t
$$

 $\mu$  is the mean of  $y_t'$ *t* .

$$
\blacksquare c = \mu(1 - \phi_1 - \cdots - \phi_p).
$$

 $\blacksquare$  fable uses intercept form

```
global_economy %>%
  filter(Code == "EGY") %>%
  autoplot(Exports) +
 labs(y = "% of GDP", title = "Egyptian Express")
```
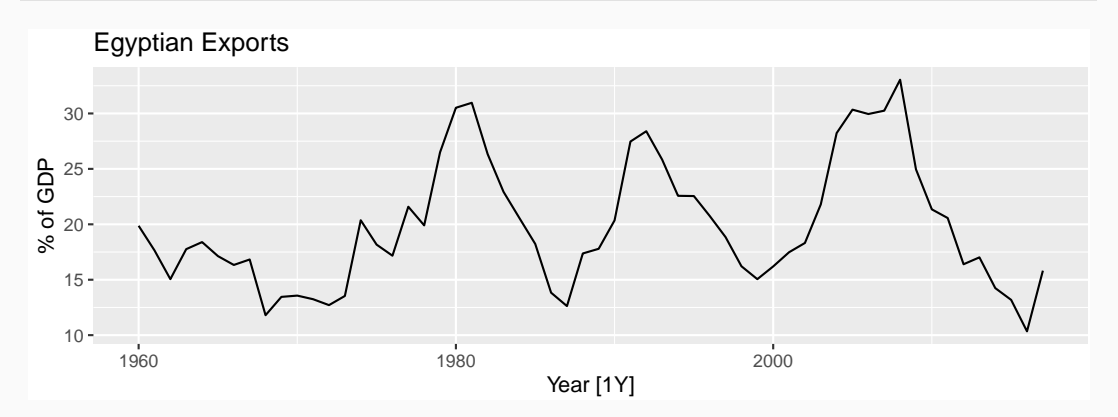

```
fit <- global_economy %>% filter(Code == "EGY") %>%
 model(ARIMA(Exports))
report(fit)
```

```
## Series: Exports
## Model: ARIMA(2,0,1) w/ mean
##
## Coefficients:
## ar1 ar2 ma1 constant
## 1.676 -0.8034 -0.690 2.562
## s.e. 0.111 0.0928 0.149 0.116
##
## sigma^2 estimated as 8.046: log likelihood=-142
## AIC=293 AICc=294 BIC=303
```

```
fit <- global_economy %>% filter(Code == "EGY") %>%
 model(ARIMA(Exports))
report(fit)
```

```
## Series: Exports
## Model: ARIMA(2,0,1) w/ mean
##
## Coefficients:
## ar1 ar2 ma1 constant
## 1.676 -0.8034 -0.690 2.562
## s.e. 0.111 0.0928 0.149 0.116
##
## sigma^2 estimated as 8.046: log likelihood=-142
```
#### $ARIMA(2.0.1) model:$

*y<sup>t</sup>* = 2*.*56 + 1*.*68*y<sup>t</sup>*−<sup>1</sup> − 0*.*80*y<sup>t</sup>*−<sup>2</sup> − 0*.*69*ε<sup>t</sup>*−<sup>1</sup> + *ε<sup>t</sup> ,* √

where *ε<sup>t</sup>* is white noise with a standard deviation of 2*.*837 =  $\frac{1}{8.046}$ . 64

gg\_tsresiduals(fit)

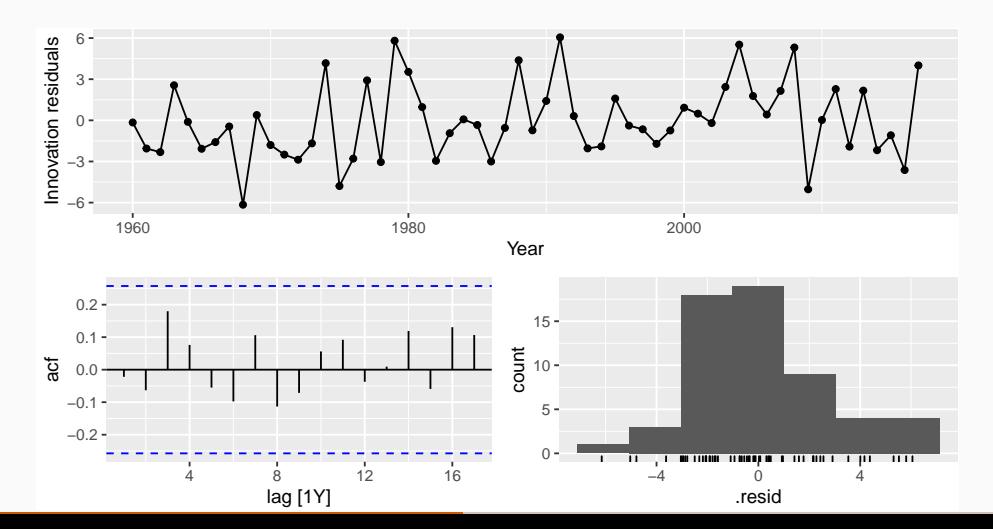

65

```
augment(fit) %>%
  features(.innov, ljung box, lag = 10, dof = 4)
```

```
\# \# A tibble: 1 x 4
## Country .model lb_stat lb_pvalue
## <fct> <chr> <dbl> <dbl>
## 1 Egypt, Arab Rep. ARIMA(Exports) 5.78 0.448
```

```
fit %>% forecast(h=10) %>%
  autoplot(global_economy) +
 labs(y = "% of GDP", title = "Egyptian Exports")
```
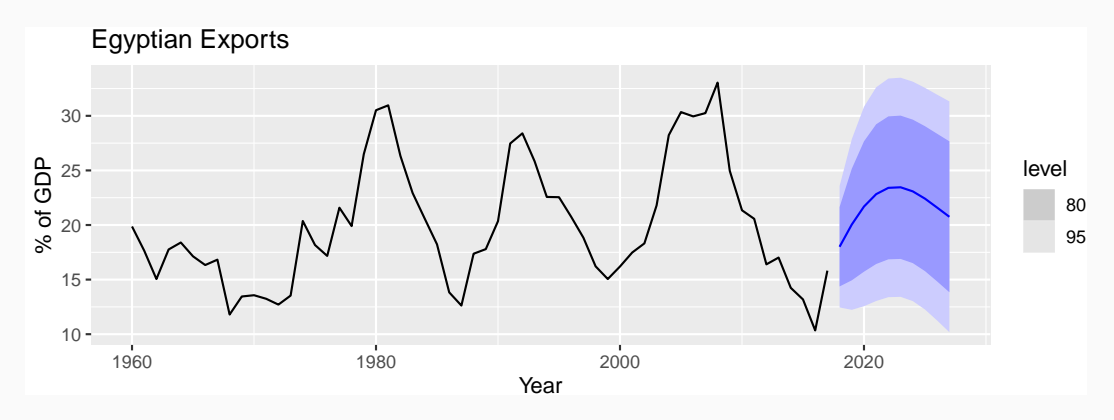

# **Understanding ARIMA models**

- If  $c = 0$  and  $d = 0$ , the long-term forecasts will go to zero.
- If  $c = 0$  and  $d = 1$ , the long-term forecasts will go to a non-zero constant.
- If  $c = 0$  and  $d = 2$ , the long-term forecasts will follow a straight line.
- If  $c \neq 0$  and  $d = 0$ , the long-term forecasts will go to the mean of the data.
- If  $c \neq 0$  and  $d = 1$ , the long-term forecasts will follow a straight line.
- If  $c \neq 0$  and  $d = 2$ , the long-term forecasts will follow a quadratic  $trend.$   $\qquad \qquad \text{68}$

# **Understanding ARIMA models**

#### **Forecast variance and** *d*

■ The higher the value of *d*, the more rapidly the prediction intervals increase in size.

For  $d = 0$ , the long-term forecast standard deviation will go to the standard deviation of the historical data.

#### **Cyclic behaviour**

For cyclic forecasts,  $p > 2$  and some restrictions on coefficients are required.

If 
$$
p = 2
$$
, we need  $\phi_1^2 + 4\phi_2 < 0$ . Then average cycle of length  $(2\pi)/[\text{arc cos}(-\phi_1(1-\phi_2)/(4\phi_2))]$ .

#### <span id="page-93-0"></span>**Outline**

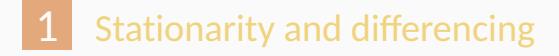

- [Non-seasonal ARIMA models](#page-63-0)
- [Estimation and order selection](#page-93-0)
- [ARIMA modelling in R](#page-109-0)
- [Forecasting](#page-132-0)
- [Seasonal ARIMA models](#page-149-0)

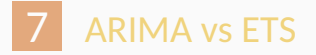

Having identified the model order, we need to estimate the parameters *c*,  $\phi_1, \ldots, \phi_p, \theta_1, \ldots, \theta_q$ .

Having identified the model order, we need to estimate the parameters *c*,  $\phi_1, \ldots, \phi_n, \theta_1, \ldots, \theta_a$ .

**MLE** is very similar to least squares estimation obtained by minimizing

$$
\sum_{t-1}^T e_t^2
$$

- The ARIMA() function allows CLS or MLE estimation.  $\mathcal{L}^{\mathcal{L}}$
- Non-linear optimization must be used in either case.
- Different software will give different estimates.

## **Partial autocorrelations**

#### **Partial autocorrelations** measure relationship

between  $y_t$  and  $y_{t-k}$ , when the effects of other time lags  $-1, 2, 3, \ldots, k-1$ — are removed.

## **Partial autocorrelations**

**Partial autocorrelations** measure relationship between  $y_t$  and  $y_{t-k}$ , when the effects of other time lags  $-1, 2, 3, \ldots, k-1$ — are removed.

> $\alpha_k$  = kth partial autocorrelation coefficient  $=$  equal to the estimate of  $\phi_k$  in regression:  $y_t = c + \phi_1 y_{t-1} + \phi_2 y_{t-2} + \cdots + \phi_k y_{t-k} + \varepsilon_t$ .

## **Partial autocorrelations**

**Partial autocorrelations** measure relationship between  $y_t$  and  $y_{t-k}$ , when the effects of other time lags  $-1, 2, 3, \ldots, k-1$ — are removed.

> $\alpha_k$  = kth partial autocorrelation coefficient  $=$  equal to the estimate of  $\phi_k$  in regression:  $y_t = c + \phi_1 y_{t-1} + \phi_2 y_{t-2} + \cdots + \phi_k y_{t-k} + \varepsilon_t$ .

- Varying number of terms on RHS gives *α<sup>k</sup>* for different values of *k*.
- $\alpha_1 = \rho_1$
- same critical values of ±1*.*96*/* √ *T* as for ACF.
- **Last significant**  $\alpha_k$  indicates the order of an AR model.

```
egypt <- global_economy %>% filter(Code == "EGY")
egypt %>% ACF(Exports) %>% autoplot()
egypt %>% PACF(Exports) %>% autoplot()
```
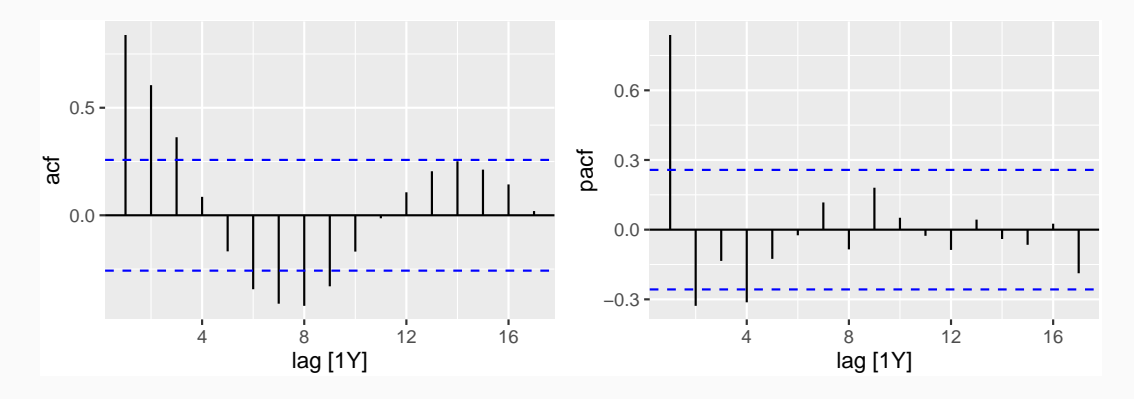

global\_economy %>% filter(Code == "EGY") %>% gg\_tsdisplay(Exports, plot\_type='partial')

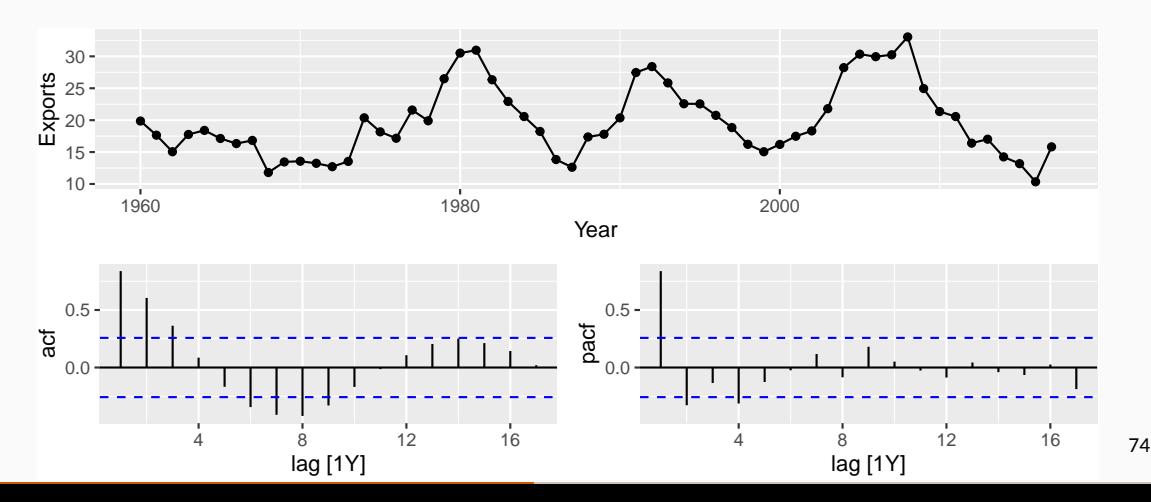

#### **AR(1)**

$$
\rho_k = \phi_1^k \qquad \text{for } k = 1, 2, \dots;
$$
  
\n
$$
\alpha_1 = \phi_1 \qquad \alpha_k = 0 \qquad \text{for } k = 2, 3, \dots.
$$

#### So we have an AR(1) model when

- autocorrelations exponentially decay  $\mathcal{L}_{\mathcal{A}}$
- $\blacksquare$  there is a single significant partial autocorrelation.

# **AR(***p***)**

- ACF dies out in an exponential or damped sine-wave manner
- **PACF** has all zero spikes beyond the *pth* spike

So we have an AR(*p*) model when

- the ACF is exponentially decaying or sinusoidal
- there is a significant spike at lag *p* in PACF, but none beyond *p*

#### **MA(1)**

$$
\rho_1 = \theta_1/(1 + \theta_1^2) \qquad \rho_k = 0 \qquad \text{for } k = 2, 3, ...;
$$
  

$$
\alpha_k = -(-\theta_1)^k/(1 + \theta_1^2 + ... + \theta_1^{2k})
$$

So we have an MA(1) model when

 $\blacksquare$  the PACF is exponentially decaying and  $\blacksquare$  there is a single significant spike in ACF

## **MA(***q***)**

- PACF dies out in an exponential or damped sine-wave manner
- ACF has all zero spikes beyond the *q*th spike

So we have an MA(*q*) model when

- the PACF is exponentially decaying or sinusoidal
- there is a significant spike at lag *q* in ACF, but none beyond *q*

#### **Akaike's Information Criterion (AIC):**

$$
AIC = -2 log(L) + 2(p+q+k+1),
$$

where *L* is the likelihood of the data,  $k = 1$  if  $c \neq 0$  and  $k = 0$  if  $c = 0$ .

#### **Akaike's Information Criterion (AIC):**

$$
AIC = -2 log(L) + 2(p+q+k+1),
$$

where *L* is the likelihood of the data,  $k = 1$  if  $c \neq 0$  and  $k = 0$  if  $c = 0$ .

#### **Corrected AIC:**  $AICc = AIC +$  $2(p+q+k+1)(p+q+k+2)$ *T* − *p* − *q* − *k* − 2

*.*

#### **Akaike's Information Criterion (AIC):**

$$
AIC = -2 log(L) + 2(p+q+k+1),
$$

where *L* is the likelihood of the data,  $k = 1$  if  $c \neq 0$  and  $k = 0$  if  $c = 0$ .

#### **Corrected AIC:**  $AICc = AIC +$  $2(p+q+k+1)(p+q+k+2)$ *T* − *p* − *q* − *k* − 2

**Bayesian Information Criterion:**

$$
\mathsf{BIC} = \mathsf{AIC} + [\log(T) - 2](p + q + k + 1).
$$

*.*
#### **Akaike's Information Criterion (AIC):**

$$
AIC = -2 log(L) + 2(p+q+k+1),
$$

where *L* is the likelihood of the data,  $k = 1$  if  $c \neq 0$  and  $k = 0$  if  $c = 0$ .

#### **Corrected AIC:**  $AICc = AIC +$  $2(p+q+k+1)(p+q+k+2)$ *T* − *p* − *q* − *k* − 2

**Bayesian Information Criterion:**

$$
\mathsf{BIC} = \mathsf{AIC} + [\log(T) - 2](p + q + k + 1).
$$

Good models are obtained by minimizing either the AIC, AICc or BIC. Our preference is to use the AICc. The contract of the AICC of the AICC of the Contract of the Contract of the Contract of the Contract of the Contract of the Contract of the Contract of the Contract of the Contract of the

*.*

#### <span id="page-109-0"></span>**Outline**

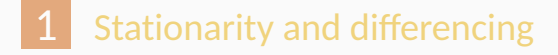

- [Non-seasonal ARIMA models](#page-63-0)
- [Estimation and order selection](#page-93-0)
- [ARIMA modelling in R](#page-109-0)
- [Forecasting](#page-132-0)
- [Seasonal ARIMA models](#page-149-0)

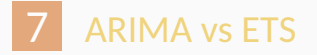

#### **A non-seasonal ARIMA process**

$$
\phi(B)(1-B)^d y_t = c + \theta(B)\varepsilon_t
$$

Need to select appropriate orders: *p, q, d*

#### **Hyndman and Khandakar (JSS, 2008) algorithm:**

- Select no. differences *d* and *D* via KPSS test and seasonal strength measure.
- Select  $p$ ,  $q$  by minimising AICc.
- Use stepwise search to traverse model space.

AICc =  $-2 \log(L) + 2(p+q+k+1) \left[1 + \frac{(p+q+k+2)}{1-p-q-k+1}\right]$  $\frac{(p+q+k+2)}{T-p-q-k-2}$  . where *L* is the maximised likelihood fitted to the *differenced* data,  $k = 1$  if  $c \neq 0$  and  $k = 0$  otherwise.

AICc =  $-2 \log(L) + 2(p+q+k+1) \left[1 + \frac{(p+q+k+2)}{1-p-q-k+1}\right]$  $\frac{(p+q+k+2)}{T-p-q-k-2}$  . where *L* is the maximised likelihood fitted to the *differenced* data,  $k = 1$  if  $c \neq 0$  and  $k = 0$  otherwise.

**Step1:** Select current model (with smallest AICc) from: ARIMA(2*, d,* 2), ARIMA(0*, d,* 0), ARIMA(1*, d,* 0), ARIMA(0*, d,* 1)

AICc =  $-2 \log(L) + 2(p+q+k+1) \left[1 + \frac{(p+q+k+2)}{1-p-q-k+1}\right]$  $\frac{(p+q+k+2)}{T-p-q-k-2}$  . where *L* is the maximised likelihood fitted to the *differenced* data,  $k = 1$  if  $c \neq 0$  and  $k = 0$  otherwise.

**Step1:** Select current model (with smallest AICc) from: ARIMA(2*, d,* 2), ARIMA(0*, d,* 0), ARIMA(1*, d,* 0), ARIMA(0*, d,* 1) **Step 2:** Consider variations of current model:

- **u** vary one of p, q, from current model by  $\pm 1$ ;
- *p*, *q* both vary from current model by  $\pm 1$ ;
- Include/exclude *c* from current model.

Model with lowest AICc becomes current model.

**Repeat Step 2 until no lower AICc can be found.** All research the state of  $\frac{82}{2}$ 

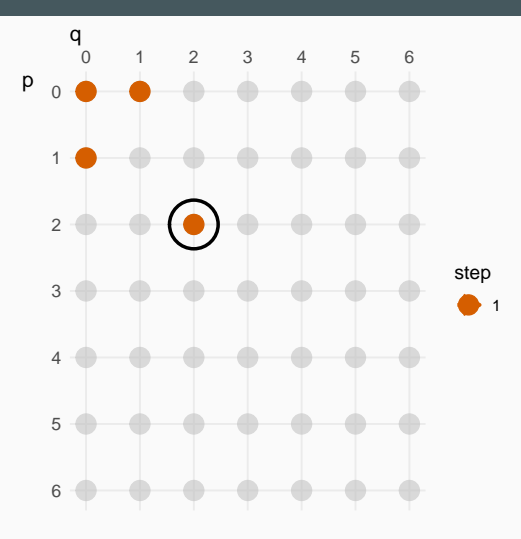

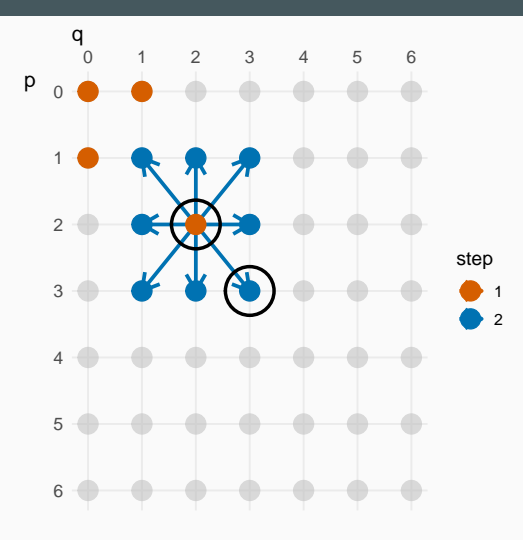

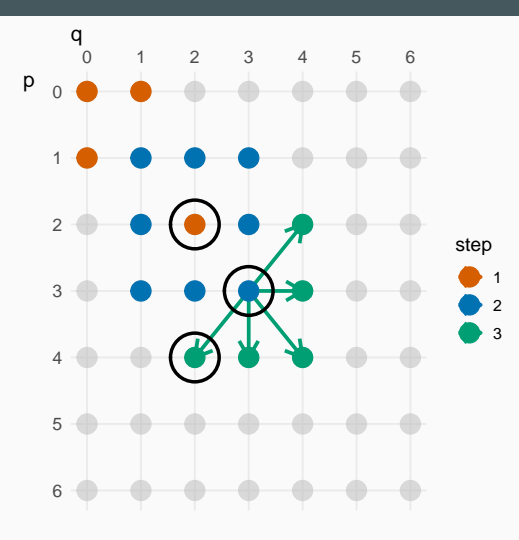

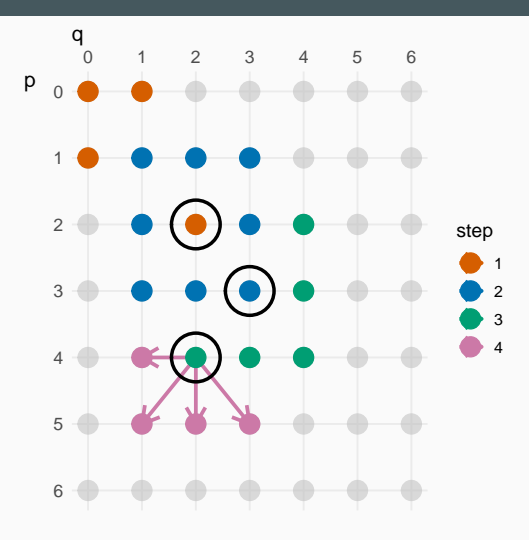

#### **Egyptian exports**

global\_economy %>% filter(Code == "EGY") %>% gg\_tsdisplay(Exports, plot\_type='partial')

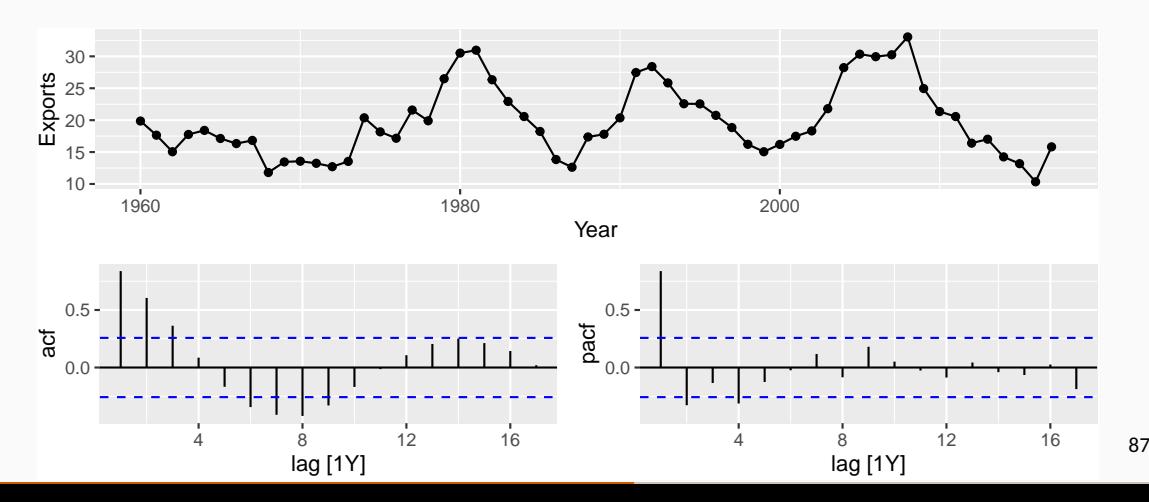

#### **Egyptian exports**

```
fit1 <- global_economy %>%
  filter(Code == "EGY") %>%
  model(ARIMA(Exports \sim pdq(4,0,0)))report(fit1)
```

```
## Series: Exports
## Model: ARIMA(4,0,0) w/ mean
##
## Coefficients:
## ar1 ar2 ar3 ar4 constant
## 0.986 -0.172 0.181 -0.328 6.692
## s.e. 0.125 0.186 0.186 0.127 0.356
##
## sigma^2 estimated as 7.885: log likelihood=-141
## AIC=293 AICc=295 BIC=305 88
```
### **Egyptian exports**

```
fit2 <- global_economy %>%
 filter(Code == "EGY") %>%
 model(ARIMA(Exports))
report(fit2)
```

```
## Series: Exports
## Model: ARIMA(2,0,1) w/ mean
##
## Coefficients:
## ar1 ar2 ma1 constant
\# \# \frac{1.676}{-0.8034} \frac{-0.690}{-0.630} 2.562
## s.e. 0.111 0.0928 0.149 0.116
##
## sigma^2 estimated as 8.046: log likelihood=-142
## AIC=293 AICc=294 BIC=303 89
```

```
global_economy %>%
  filter(Code == "CAF") %>%
  autoplot(Exports) +
  labs(title="Central African Republic exports", y="% of GDP")
```
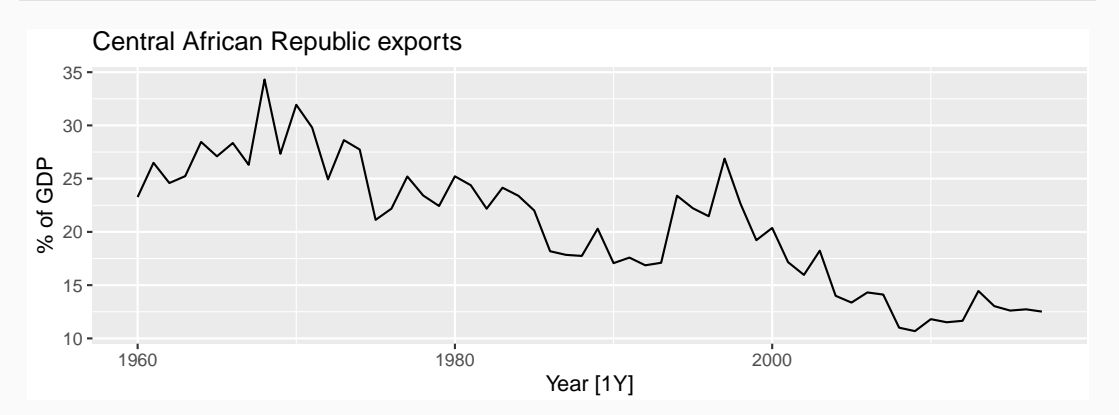

```
global_economy %>%
  filter(Code == "CAF") %>%
  gg_tsdisplay(difference(Exports), plot_type='partial')
```
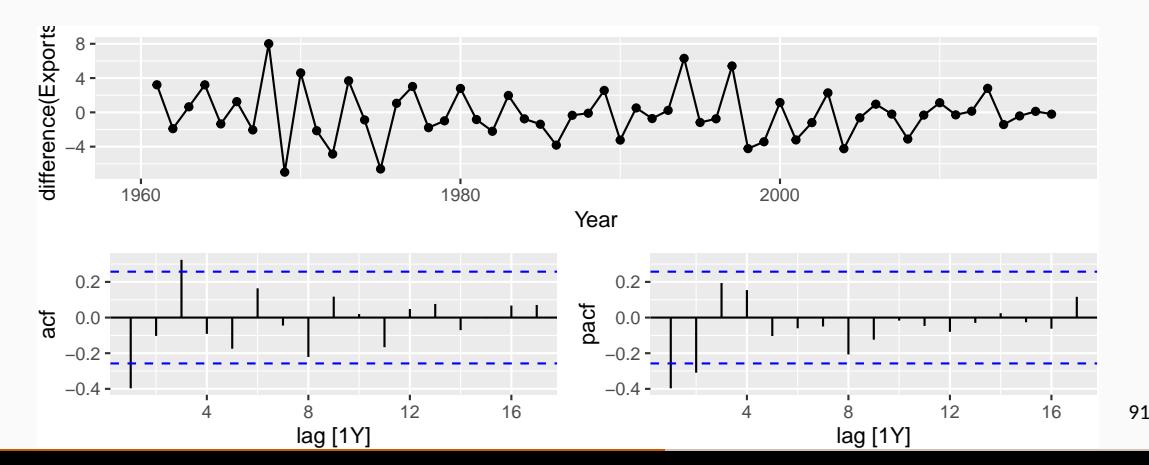

```
caf_fit <- global_economy %>%
  filter(Code == "CAF") %>%
  model(\text{arima210} = \text{ARIMA}(\text{Exports} \sim \text{pdq}(2,1,0)),arima013 = ARIMA(Exports ~ pdq(0,1,3)),stepwise = ARIMA(Exports),
         search = ARIMA(Exports, stepwise=FALSE))
```

```
caf_fit %>% pivot_longer(!Country, names_to = "Model name",
                         values to = "Orders")
```
 $\#$   $\#$   $\#$  A mable: 4 x 3 ## # Key: Country, Model name [4] ## Country `Model name` Orders ## <fct> <model> <chr> <chr> <model> ## 1 Central African Republic arima210 <ARIMA(2,1,0)> ## 2 Central African Republic arima013 <ARIMA(0,1,3)> ## 3 Central African Republic stepwise <ARIMA(2,1,2)> ## 4 Central African Republic search <ARIMA(3,1,0)> glance(caf\_fit) %>% arrange(AICc) %>% select(.model:BIC)

 $\#$   $\#$   $\#$  A tibble: 4 x 6 ## .model sigma2 log\_lik AIC AICc BIC ## <chr> <dbl> <dbl> <dbl> <dbl> <dbl> ## 1 search 6.52 -133. 274. 275. 282. ## 2 arima210 6.71 -134. 275. 275. 281. ## 3 arima013 6.54 -133. 274. 275. 282. ## 4 stepwise 6.42 -132. 274. 275. 284.

caf\_fit %>% select(search) %>% gg\_tsresiduals()

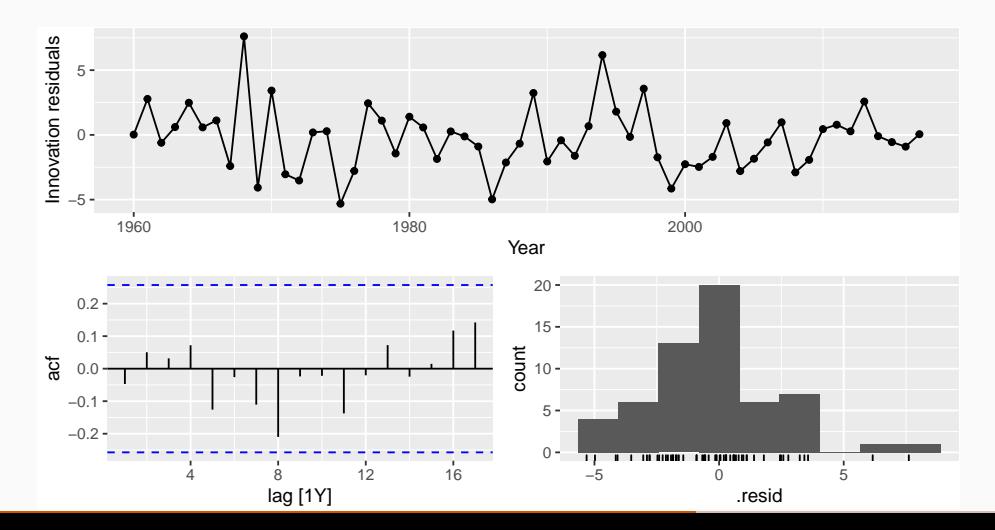

95

```
augment(caf_fit) %>%
 filter(.model=='search') %>%
  features(.innov, ljung box, lag = 10, dof = 3)
```

```
\# \# A tibble: 1 x 4
## Country .model lb stat lb pvalue
## <fct> <dbl> <dbl> <dbl>
## 1 Central African Republic search 5.75 0.569
```

```
caf_fit %>%
  forecast(h=5) %>%
  filter(.model=='search') %>%
  autoplot(global_economy)
```
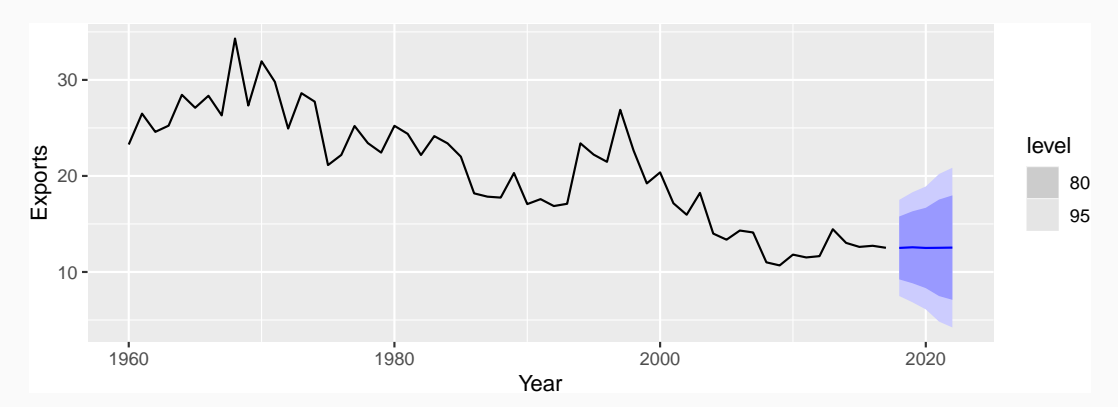

## **Modelling procedure with ARIMA()**

- Plot the data. Identify any unusual observations.
- <sup>2</sup> If necessary, transform the data (using a Box-Cox transformation) to stabilize the variance.
- 3 If the data are non-stationary: take first differences of the data until the data are stationary.
- <sup>4</sup> Examine the ACF/PACF: Is an AR(*p*) or MA(*q*) model appropriate?
- <sup>5</sup> Try your chosen model(s), and use the AICc to search for a better model.
- <sup>6</sup> Check the residuals from your chosen model by plotting the ACF of the residuals, and doing a portmanteau test of the residuals. If they do not look like white noise, try a modified model.
- <sup>98</sup> Once the residuals look like white noise, calculate forecasts.

## **Automatic modelling procedure with ARIMA()**

- <sup>1</sup> Plot the data. Identify any unusual observations.
- <sup>2</sup> If necessary, transform the data (using a Box-Cox transformation) to stabilize the variance.

Use ARIMA to automatically select a model.

- <sup>6</sup> Check the residuals from your chosen model by plotting the ACF of the residuals, and doing a portmanteau test of the residuals. If they do not look like white noise, try a modified model.
- <sup>99</sup> Once the residuals look like white noise, calculate forecasts.

### **Modelling procedure**

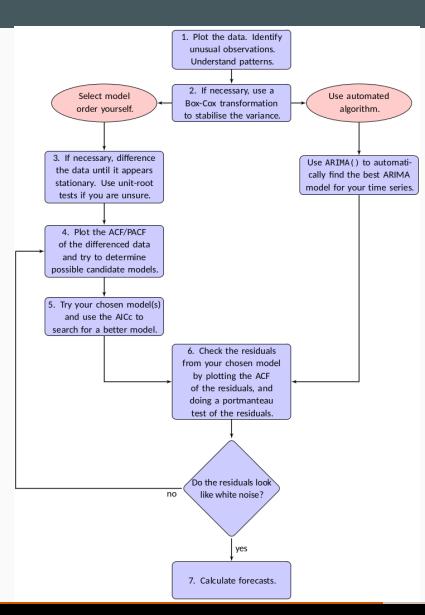

100

#### <span id="page-132-0"></span>**Outline**

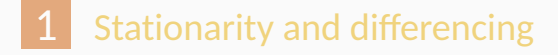

- [Non-seasonal ARIMA models](#page-63-0)
- [Estimation and order selection](#page-93-0)
- [ARIMA modelling in R](#page-109-0)
- [Forecasting](#page-132-0)
- [Seasonal ARIMA models](#page-149-0)

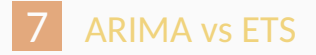

- $1$  Rearrange ARIMA equation so  $y_t$  is on LHS.
- Rewrite equation by replacing *t* by  $T + h$ .
- <sup>3</sup> On RHS, replace future observations by their forecasts, future errors by zero, and past errors by corresponding residuals.

Start with *h* = 1. Repeat for *h* = 2*,* 3*, . . .*.

$$
(1 - \phi_1 B - \phi_2 B^2 - \phi_3 B^3)(1 - B)\mathsf{y}_t = (1 + \theta_1 B)\varepsilon_t,
$$

$$
(1 - \phi_1 B - \phi_2 B^2 - \phi_3 B^3)(1 - B)\mathsf{y}_t = (1 + \theta_1 B)\varepsilon_t,
$$

$$
\[1 - (1 + \phi_1)B + (\phi_1 - \phi_2)B^2 + (\phi_2 - \phi_3)B^3 + \phi_3B^4\]y_t = (1 + \theta_1B)\varepsilon_t,
$$

$$
(1 - \phi_1 B - \phi_2 B^2 - \phi_3 B^3)(1 - B)\mathsf{y}_t = (1 + \theta_1 B)\varepsilon_t,
$$

$$
\[1 - (1 + \phi_1)B + (\phi_1 - \phi_2)B^2 + (\phi_2 - \phi_3)B^3 + \phi_3B^4\]y_t = (1 + \theta_1B)\varepsilon_t,
$$

$$
y_{t} - (1 + \phi_{1})y_{t-1} + (\phi_{1} - \phi_{2})y_{t-2} + (\phi_{2} - \phi_{3})y_{t-3} + \phi_{3}y_{t-4} = \varepsilon_{t} + \theta_{1}\varepsilon_{t-1}.
$$

$$
(1 - \phi_1 B - \phi_2 B^2 - \phi_3 B^3)(1 - B)\mathsf{y}_t = (1 + \theta_1 B)\varepsilon_t,
$$

$$
\[1 - (1 + \phi_1)B + (\phi_1 - \phi_2)B^2 + (\phi_2 - \phi_3)B^3 + \phi_3B^4\]y_t = (1 + \theta_1B)\varepsilon_t,
$$

$$
y_t - (1 + \phi_1)y_{t-1} + (\phi_1 - \phi_2)y_{t-2} + (\phi_2 - \phi_3)y_{t-3} + \phi_3 y_{t-4} = \varepsilon_t + \theta_1 \varepsilon_{t-1}.
$$

$$
y_t = (1 + \phi_1)y_{t-1} - (\phi_1 - \phi_2)y_{t-2} - (\phi_2 - \phi_3)y_{t-3} - \phi_3y_{t-4} + \varepsilon_t + \theta_1\varepsilon_{t-1}.
$$

## **Point forecasts (h=1)**

$$
y_t = (1 + \phi_1)y_{t-1} - (\phi_1 - \phi_2)y_{t-2} - (\phi_2 - \phi_3)y_{t-3} - \phi_3y_{t-4} + \varepsilon_t + \theta_1\varepsilon_{t-1}.
$$

#### **Point forecasts (h=1)**

$$
y_t = (1 + \phi_1)y_{t-1} - (\phi_1 - \phi_2)y_{t-2} - (\phi_2 - \phi_3)y_{t-3} - \phi_3y_{t-4} + \varepsilon_t + \theta_1\varepsilon_{t-1}.
$$

#### **ARIMA(3,1,1) forecasts: Step 2**  $y_{T+1} = (1 + \phi_1)y_T - (\phi_1 - \phi_2)y_{T-1} - (\phi_2 - \phi_3)y_{T-2}$  $-\phi_3 v_{\tau-3} + \varepsilon_{\tau+1} + \theta_1 \varepsilon_{\tau}$ .

#### **Point forecasts (h=1)**

$$
y_t = (1 + \phi_1)y_{t-1} - (\phi_1 - \phi_2)y_{t-2} - (\phi_2 - \phi_3)y_{t-3} - \phi_3y_{t-4} + \varepsilon_t + \theta_1\varepsilon_{t-1}.
$$

### **ARIMA(3,1,1) forecasts: Step 2**  $y_{T+1} = (1 + \phi_1)y_T - (\phi_1 - \phi_2)y_{T-1} - (\phi_2 - \phi_3)y_{T-2}$  $-\phi_3 V_{\tau-3} + \varepsilon_{\tau+1} + \theta_1 \varepsilon_{\tau}$ .

**ARIMA(3,1,1) forecasts: Step 3**  $\hat{y}_{T+1|T} = (1 + \phi_1)y_T - (\phi_1 - \phi_2)y_{T-1} - (\phi_2 - \phi_3)y_{T-2}$  $-\phi_3 y_{T-3} + \theta_1 e_T$ .

## **Point forecasts (h=2)**

$$
y_t = (1 + \phi_1)y_{t-1} - (\phi_1 - \phi_2)y_{t-2} - (\phi_2 - \phi_3)y_{t-3} - \phi_3y_{t-4} + \varepsilon_t + \theta_1\varepsilon_{t-1}.
$$

#### **Point forecasts (h=2)**

$$
y_t = (1 + \phi_1)y_{t-1} - (\phi_1 - \phi_2)y_{t-2} - (\phi_2 - \phi_3)y_{t-3} - \phi_3y_{t-4} + \varepsilon_t + \theta_1\varepsilon_{t-1}.
$$

#### **ARIMA(3,1,1) forecasts: Step 2** *y*<sub>*T*+2</sub> =  $(1 + \phi_1)y_{T+1} - (\phi_1 - \phi_2)y_T - (\phi_2 - \phi_3)y_{T-1}$  $-\phi_3 v_{\tau-2} + \varepsilon_{\tau+2} + \theta_1 \varepsilon_{\tau+1}$ .

#### **Point forecasts (h=2)**

$$
y_t = (1 + \phi_1)y_{t-1} - (\phi_1 - \phi_2)y_{t-2} - (\phi_2 - \phi_3)y_{t-3} - \phi_3y_{t-4} + \varepsilon_t + \theta_1\varepsilon_{t-1}.
$$

## **ARIMA(3,1,1) forecasts: Step 2** *y*<sub>*T*+2</sub> =  $(1 + \phi_1)y_{T+1} - (\phi_1 - \phi_2)y_T - (\phi_2 - \phi_3)y_{T-1}$  $-\phi_3 V_{\tau-2} + \varepsilon_{\tau+2} + \theta_1 \varepsilon_{\tau+1}$ .

**ARIMA(3,1,1) forecasts: Step 3**  $\hat{y}_{T+2|T} = (1 + \phi_1)\hat{y}_{T+1|T} - (\phi_1 - \phi_2)y_T - (\phi_2 - \phi_3)y_{T-1}$  $-\phi_3 y_{T-2}$ .
#### **95% prediction interval**

 $\hat{\mathsf{y}}_{\mathsf{T}}$ +*h\* $\mathsf{T}}\pm1.96\sqrt{\mathsf{v}_{\mathsf{T}}$ +*h*\ $\mathsf{T}}$ where  $\mathsf{v}_{\mathsf{T}+\mathsf{h}|\mathsf{T}}$  is estimated forecast variance.

#### **95% prediction interval**

 $\hat{\mathsf{y}}_{\mathsf{T}}$ +*h\* $\mathsf{T}}\pm1.96\sqrt{\mathsf{v}_{\mathsf{T}}$ +*h*\ $\mathsf{T}}$ where  $\mathsf{v}_{\mathsf{T}+\mathsf{h}|\mathsf{T}}$  is estimated forecast variance.

 $v_{\mathcal{T}+1|\mathcal{T}}$  =  $\hat{\sigma}^2$  for all ARIMA models regardless of parameters and orders.

■ Multi-step prediction intervals for ARIMA(0,0,*q*):

$$
y_t = \varepsilon_t + \sum_{j=1}^q \theta_j \varepsilon_{t-j}.
$$
  

$$
v_{T|T+h} = \hat{\sigma}^2 \left[ 1 + \sum_{j=1}^{h-1} \theta_j^2 \right], \qquad \text{for } h = 2, 3, \dots.
$$

#### **95% prediction interval**

 $\hat{\mathsf{y}}_{\mathsf{T}}$ +*h\* $\mathsf{T}}\pm1.96\sqrt{\mathsf{v}_{\mathsf{T}}$ +*h*\ $\mathsf{T}}$ where  $\mathsf{v}_{\mathsf{T}+\mathsf{h}|\mathsf{T}}$  is estimated forecast variance.

Multi-step prediction intervals for ARIMA(0,0,*q*):  $y_t = \varepsilon_t + \sum$ *q i*=1 *θiε<sup>t</sup>*−*<sup>i</sup> .*  $v_{\overline{T}|T+h} = \hat{\sigma}^2$  $|1 +$ *h* X−1 *i*=1  $\theta_i^2$ *i* 1  $\vert , \quad$  for  $h = 2, 3, \ldots$ .

#### **95% prediction interval**

 $\hat{\mathsf{y}}_{\mathsf{T}}$ +*h\* $\mathsf{T}}\pm1.96\sqrt{\mathsf{v}_{\mathsf{T}}$ +*h*\ $\mathsf{T}}$ where  $\mathsf{v}_{\mathsf{T}+\mathsf{h}|\mathsf{T}}$  is estimated forecast variance.

Multi-step prediction intervals for ARIMA(0,0,*q*):  $y_t = \varepsilon_t + \sum$ *q i*=1 *θiε<sup>t</sup>*−*<sup>i</sup> .*  $v_{\overline{T}|T+h} = \hat{\sigma}^2$  $|1 +$ *h* X−1 *i*=1  $\theta_i^2$ *i* 1  $\vert , \quad$  for  $h = 2, 3, \ldots$ .

AR(1): Rewrite as MA( $\infty$ ) and use above result. Other models beyond scope of this subject.

- Prediction intervals **increase in size with forecast horizon**.
- **Prediction intervals can be difficult to calculate by hand**
- Calculations assume residuals are **uncorrelated** and **normally distributed**.
- **Prediction intervals tend to be too narrow.** 
	- $\triangleright$  the uncertainty in the parameter estimates has not been accounted for.
	- $\triangleright$  the ARIMA model assumes historical patterns will not change during the forecast period.
	- $\triangleright$  the ARIMA model assumes uncorrelated future errors

### <span id="page-149-0"></span>**Outline**

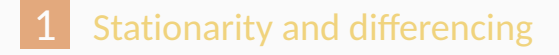

- [Non-seasonal ARIMA models](#page-63-0)
- [Estimation and order selection](#page-93-0)
- [ARIMA modelling in R](#page-109-0)
- [Forecasting](#page-132-0)
- [Seasonal ARIMA models](#page-149-0)

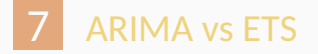

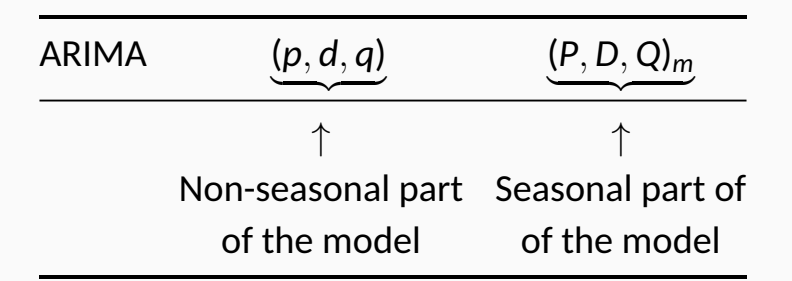

where *m* = number of observations per year.

### **Seasonal ARIMA models**

#### E.g., ARIMA(1*,* 1*,* 1)(1*,* 1*,* 1)<sup>4</sup> model (without constant)

### **Seasonal ARIMA models**

# E.g., ARIMA(1*,* 1*,* 1)(1*,* 1*,* 1)<sup>4</sup> model (without constant)  $(1 - \phi_1 B)(1 - \Phi_1 B^4)(1 - B)(1 - B^4)y_t = (1 + \theta_1 B)(1 + \Theta_1 B^4)\varepsilon_t.$

### **Seasonal ARIMA models**

E.g., ARIMA(1, 1, 1)(1, 1, 1)<sub>4</sub> model (without constant)  

$$
(1 - \phi_1 B)(1 - \Phi_1 B^4)(1 - B)(1 - B^4)y_t = (1 + \theta_1 B)(1 + \Theta_1 B^4)\varepsilon_t.
$$

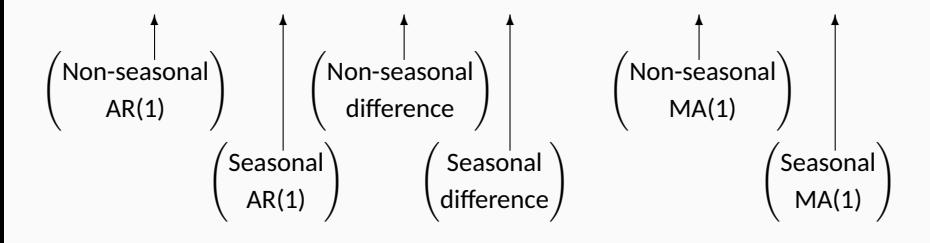

# E.g., ARIMA(1*,* 1*,* 1)(1*,* 1*,* 1)<sup>4</sup> model (without constant)  $(1 - \phi_1 B)(1 - \Phi_1 B^4)(1 - B)(1 - B^4)y_t = (1 + \theta_1 B)(1 + \Theta_1 B^4)\varepsilon_t.$

All the factors can be multiplied out and the general model written as follows:

$$
y_{t} = (1 + \phi_{1})y_{t-1} - \phi_{1}y_{t-2} + (1 + \Phi_{1})y_{t-4}
$$
  
– (1 +  $\phi_{1}$  +  $\Phi_{1}$  +  $\phi_{1}\Phi_{1})y_{t-5}$  +  $(\phi_{1} + \phi_{1}\Phi_{1})y_{t-6}$   
–  $\Phi_{1}y_{t-8}$  +  $(\Phi_{1} + \phi_{1}\Phi_{1})y_{t-9} - \phi_{1}\Phi_{1}y_{t-10}$   
+  $\varepsilon_{t}$  +  $\theta_{1}\varepsilon_{t-1}$  +  $\Theta_{1}\varepsilon_{t-4}$  +  $\theta_{1}\Theta_{1}\varepsilon_{t-5}$ .

#### The US Census Bureau uses the following models most often:

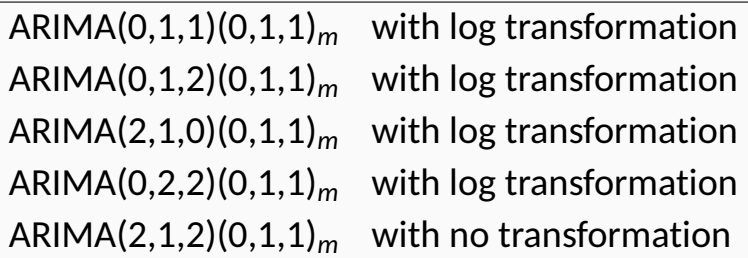

The seasonal part of an AR or MA model will be seen in the seasonal lags of the PACF and ACF.

**ARIMA(0,0,0)(0,0,1)**<sup>12</sup> **will show:**

- a spike at lag 12 in the ACF but no other significant spikes.
- The PACF will show exponential decay in the seasonal lags; that is, at lags 12, 24, 36, ....

#### **ARIMA(0,0,0)(1,0,0)**<sup>12</sup> **will show:**

- exponential decay in the seasonal lags of the ACF
- a single significant spike at lag 12 in the PACF.

```
leisure <- us_employment %>%
 filter(Title == "Leisure and Hospitality", year(Month) > 2000) %>%
 mutate(Employed = Employed/1000) %>%
 select(Month, Employed)
autoplot(leisure, Employed) +
 labs(title = "US employment: leisure & hospitality", y="People (millions)")
```
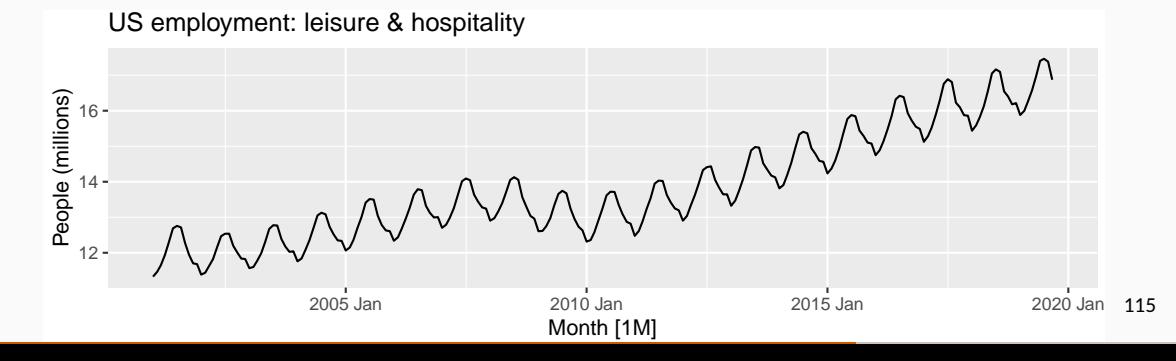

```
leisure %>%
  gg_tsdisplay(difference(Employed, 12), plot_type='partial', lag=36) +
  labs(title="Seasonally differenced", y="")
```
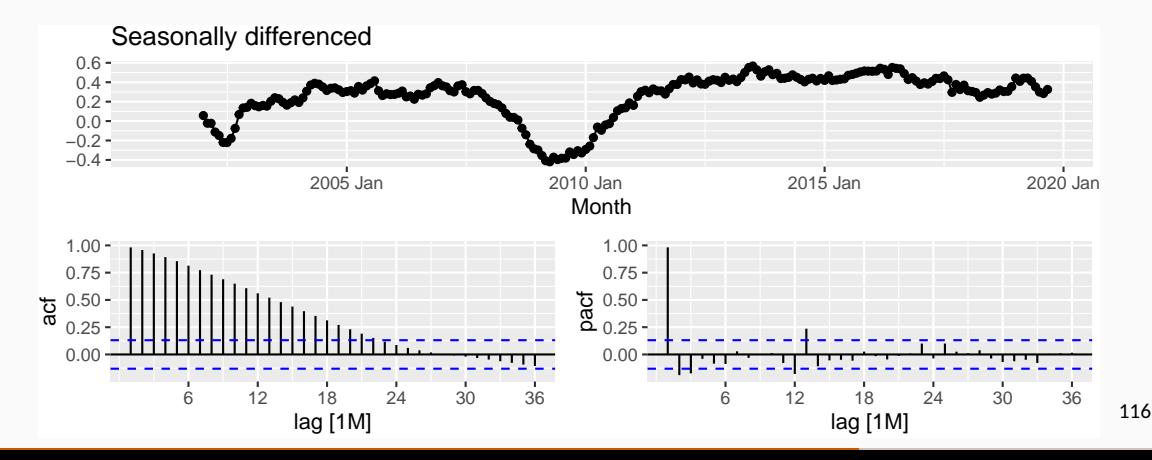

```
leisure %>%
  gg_tsdisplay(difference(Employed, 12) %>% difference(),
    plot type='partial', lag=36) +
 labs(title = "Double differented", v="")
```
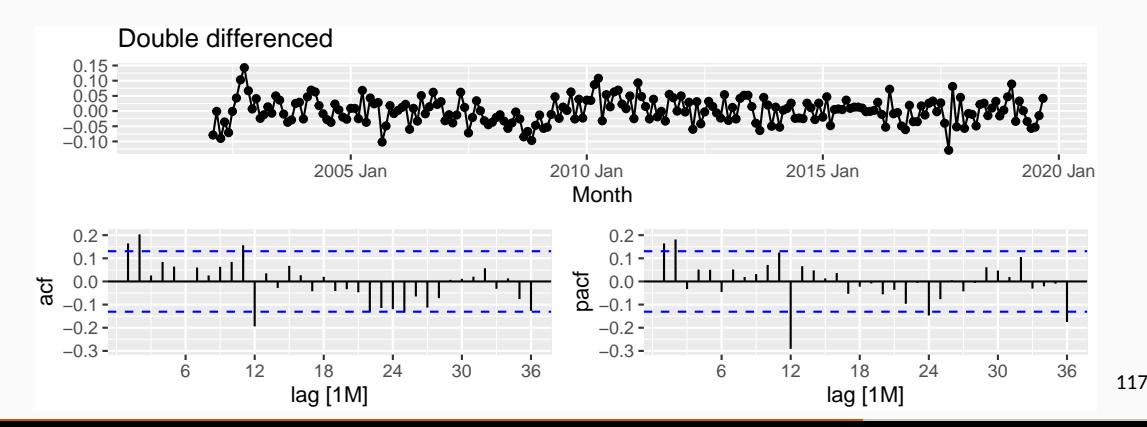

```
fit <- leisure %>%
  model(
    \ar{im}a012011 = ARIMA(Emploved \sim pd(0,1,2) + PDO(0,1,1)),\ar{ima210011} = ARIMA(Employed ~ \text{pda}(2,1,0) + PDO(0,1,1)),
    auto = ARIMA(Emploved, stepwise = FALSE, approx = FALSE))
fit %>% pivot_longer(everything(), names_to = "Model name",
                      values to = "Orders")
```

```
## # A mable: 3 \times 2## # Key: Model name [3]
## `Model name` Orders
## <chr> <model>
## 1 arima012011 <ARIMA(0,1,2)(0,1,1)[12]>
## 2 arima210011 <ARIMA(2,1,0)(0,1,1)[12]>
## 3 auto <ARIMA(2,1,0)(1,1,1)[12]> 118
```
glance(fit) %>% arrange(AICc) %>% select(.model:BIC)

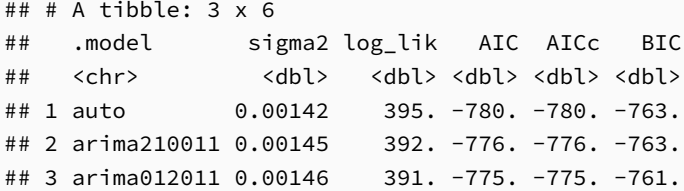

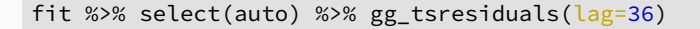

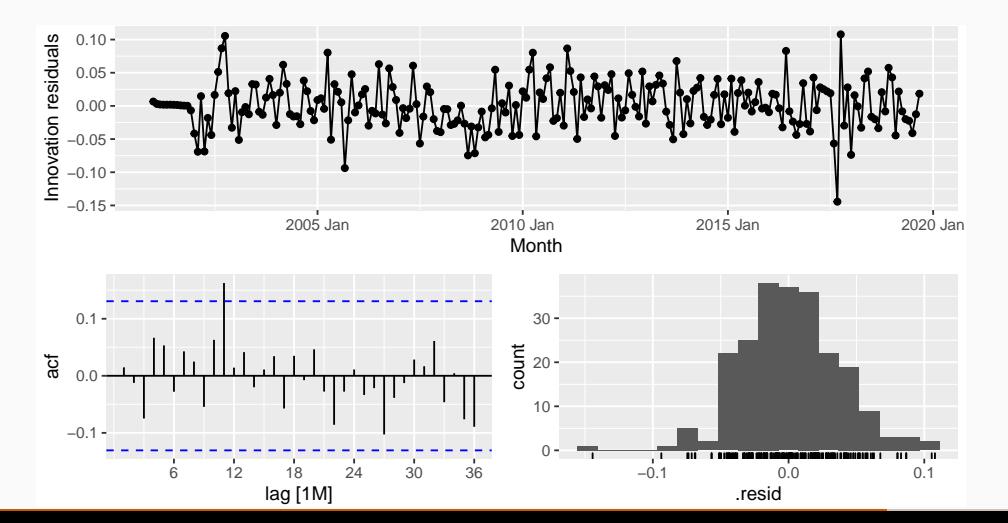

120

augment(fit) %>% features(.innov, ljung\_box, lag=24, dof=4)

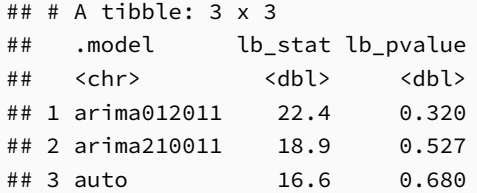

```
forecast(fit, h=36) %>%
 filter(.model=='auto') %>%
 autoplot(leisure) +
 labs(title = "US emplovment: leisure and hospitality" , v="Number of people (millic)
```
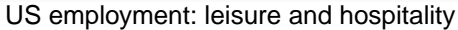

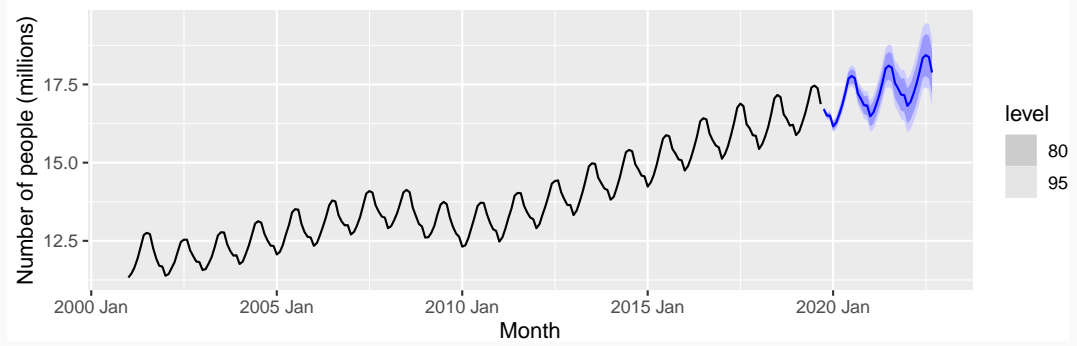

```
h02 <- PBS %>%
  filter(ATC2 == "H02") %>%
 summarise(Cost = sum(Cost)/1e6)
```
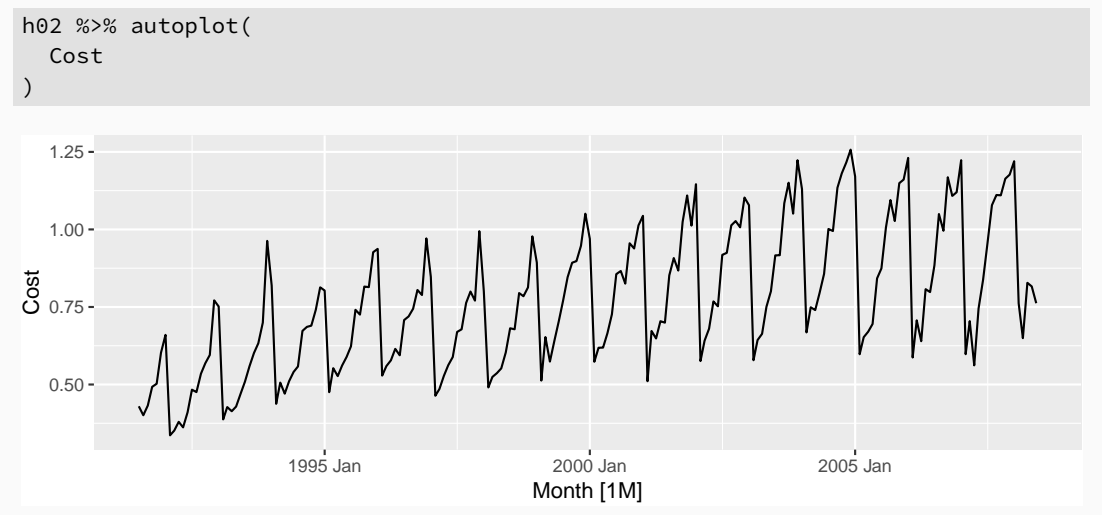

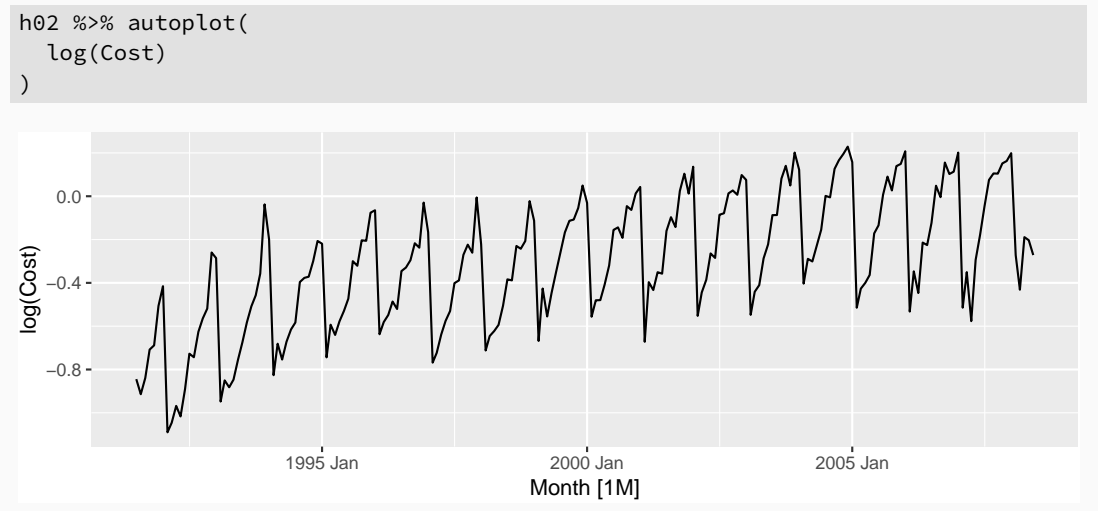

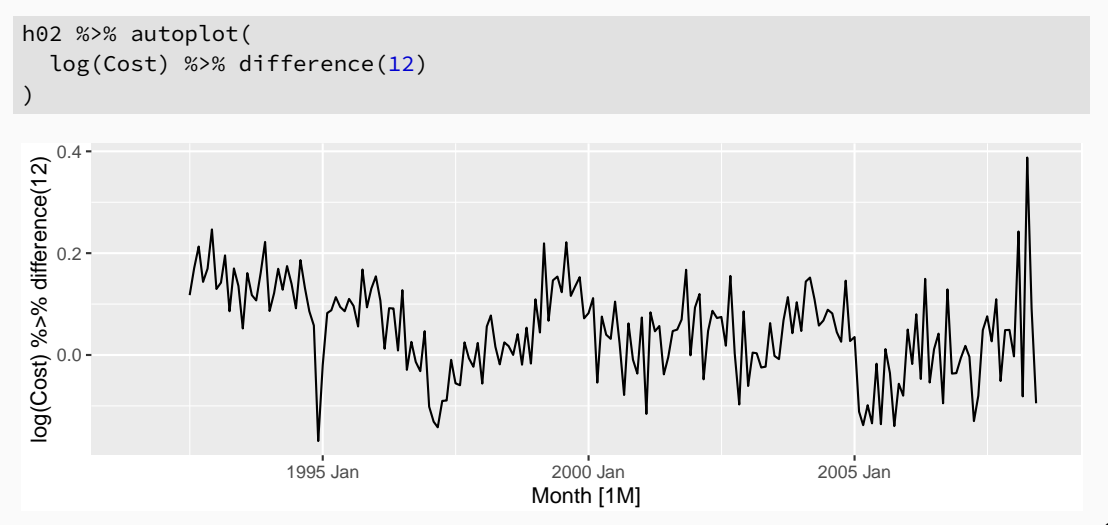

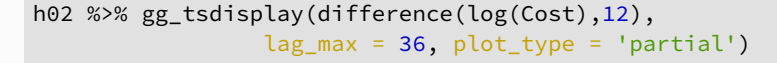

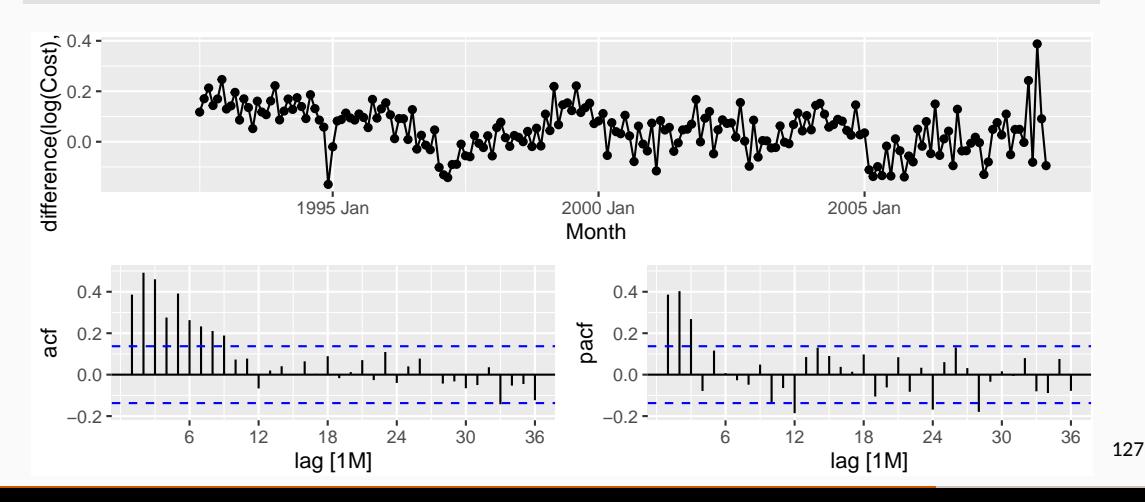

- $\Box$  Choose  $D = 1$  and  $d = 0$ .
- **Spikes in PACF at lags 12 and 24 suggest seasonal AR(2) term.**
- **Spikes in PACF suggests possible non-seasonal AR(3) term.**
- Initial candidate model: ARIMA $(3,0,0)(2,1,0)_{12}$ .

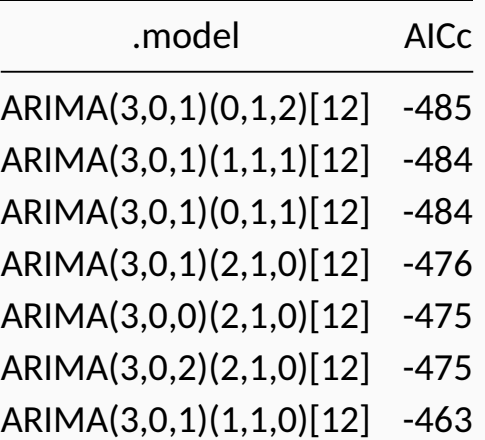

```
fit < - h02 %model(best = ARIMA(log(Cost) \sim 0 + pdq(3,0,1) + PDQ(0,1,2)))report(fit)
```

```
## Series: Cost
## Model: ARIMA(3,0,1)(0,1,2)[12]
## Transformation: log(Cost)
##
## Coefficients:
## ar1 ar2 ar3 ma1 sma1 sma2
## -0.160 0.5481 0.5678 0.383 -0.5222 -0.1768
## s.e. 0.164 0.0878 0.0942 0.190 0.0861 0.0872
##
## sigma^2 estimated as 0.004278: log likelihood=250
## AIC=-486 AICc=-485 BIC=-463 130
```
gg\_tsresiduals(fit)

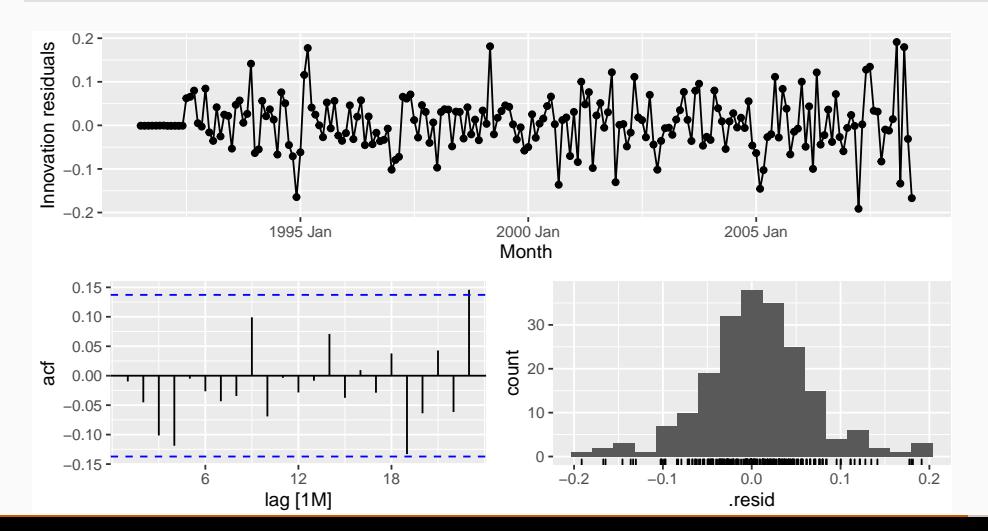

131

augment(fit) %>% features(.innov, ljung\_box,  $lag = 36$ , dof = 6)

```
\# \# \# A tibble: 1 x 3
```
- ## .model lb\_stat lb\_pvalue
- ## <chr> <dbl> <dbl>
- ## 1 best 50.7 0.0104

```
fit \leftarrow h02 %>% model(auto = ARIMA(log(Cost)))
report(fit)
```

```
## Series: Cost
```

```
## Model: ARIMA(2,1,0)(0,1,1)[12]
```

```
## Transformation: log(Cost)
```

```
##
```

```
## Coefficients:
```
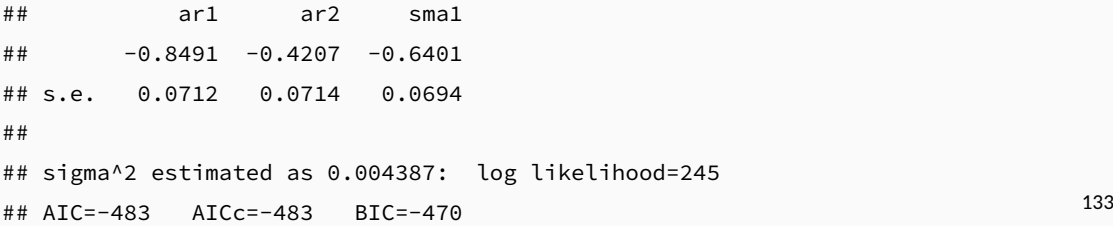

gg\_tsresiduals(fit)

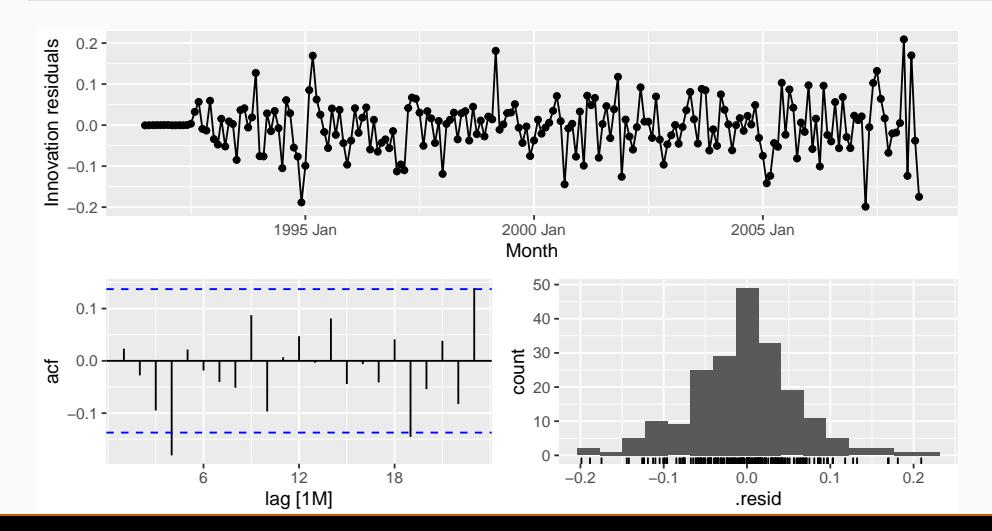

134

augment(fit) %>% features(.innov, ljung\_box,  $lag = 36$ , dof = 3)

```
\# \# \# A tibble: 1 x 3
```
- ## .model lb\_stat lb\_pvalue
- ## <chr> <dbl> <dbl>
- ## 1 auto 59.3 0.00332

```
fit < - h02 %model(best = ARIMA(log(Cost), stepwise = FALSE,
                 approximation = FALSE,
                 order constraint = p + q + p + 0 \leq 9)
report(fit)
```

```
## Series: Cost
## Model: ARIMA(4,1,1)(2,1,2)[12]
## Transformation: log(Cost)
##
## Coefficients:
## ar1 ar2 ar3 ar4 ma1 sar1 sar2 sma1 sma2
## -0.0425 0.210 0.202 -0.227 -0.742 0.621 -0.383 -1.202 0.496
## s.e. 0.2167 0.181 0.114 0.081 0.207 0.242 0.118 0.249 0.213
##
## sigma^2 estimated as 0.004049: log likelihood=254
## AIC=-489 AICc=-487 BIC=-456 136
```
#### gg\_tsresiduals(fit)

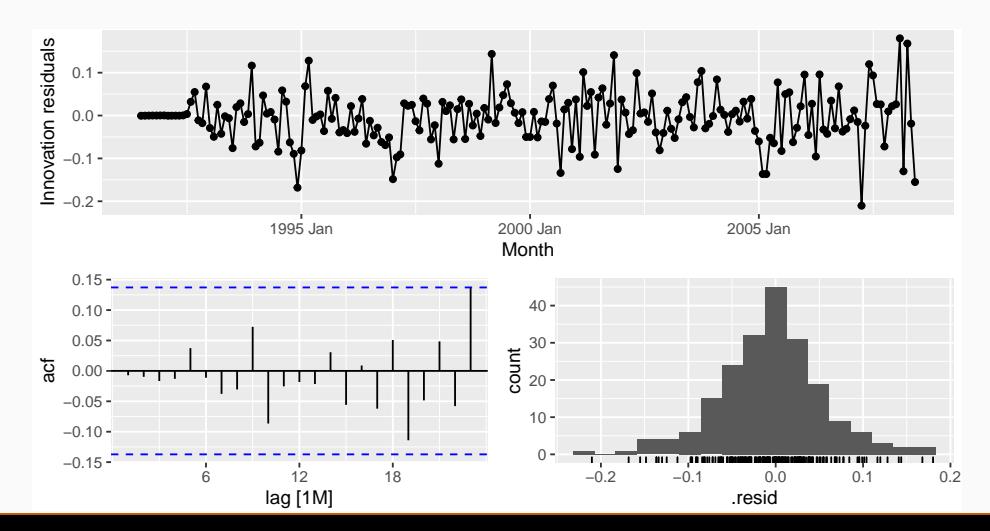

137
```
augment(fit) %>%
 features(.innov, ljung_box, lag = 36, dof = 9)
```

```
\# \# A tibble: 1 x 3
## .model lb_stat lb_pvalue
## <chr> <dbl> <dbl>
## 1 best 36.5 0.106
```
### **Cortecosteroid drug sales**

Training data: July 1991 to June 2006

```
Test data: July 2006–June 2008
```

```
fit < - h02 %filter index(\sim "2006 Jun") %>%
 model(
    ARIMA(log(Cost) ~ 0 + pdq(3, 0, 0) + PDQ(2, 1, 0)),ARIMA(log(Cost) ~ 0 + pdq(3, 0, 1) + PDQ(2, 1, 0)),ARIMA(log(Cost) \sim 0 + pdq(3, 0, 2) + PDQ(2, 1, 0)),ARIMA(log(Cost) ~ o + pdq(3, 0, 1) + PDO(1, 1, 0))\# ... \#)
fit %>%
  forecast(h = "2 years") %>%
  accuracy(h02)
```
# **Cortecosteroid drug sales**

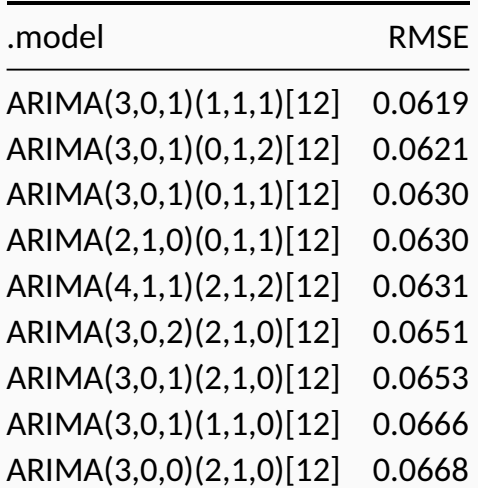

- $\blacksquare$  Models with lowest AICc values tend to give slightly better results than the other models.
- AICc comparisons must have the same orders of differencing. But RMSE test set comparisons can involve any models.
- Use the best model available, even if it does not pass all tests.

#### **Cortecosteroid drug sales**

```
fit <- h02 %>%
 model(ARIMA(Cost ~ 0 + pdq(3,0,1) + PDQ(0,1,2)))fit %>% forecast %>% autoplot(h02) +
 labs(y = "H02 Expenditive (SADD)")
```
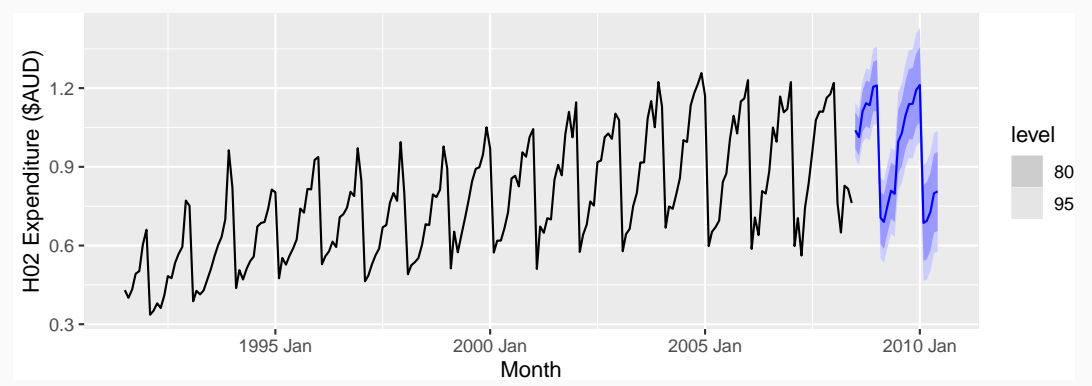

### <span id="page-185-0"></span>**Outline**

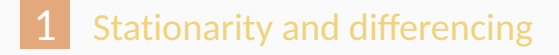

- [Non-seasonal ARIMA models](#page-63-0)
- [Estimation and order selection](#page-93-0)
- [ARIMA modelling in R](#page-109-0)
- [Forecasting](#page-132-0)
- [Seasonal ARIMA models](#page-149-0)

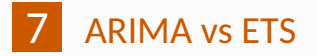

# **ARIMA vs ETS**

- **Myth that ARIMA models are more general than exponential** smoothing.
- $\blacksquare$  Linear exponential smoothing models all special cases of ARIMA models.
- Non-linear exponential smoothing models have no equivalent ARIMA counterparts.
- **Many ARIMA models have no exponential smoothing** counterparts.
- **ETS models all non-stationary. Models with seasonality or** non-damped trend (or both) have two unit roots; all other models have one unit root. The same state of the state of the state of the state of the state of the state of the state of the state of the state of the state of the state of the state of the state of the state of the stat

#### **ARIMA vs ETS**

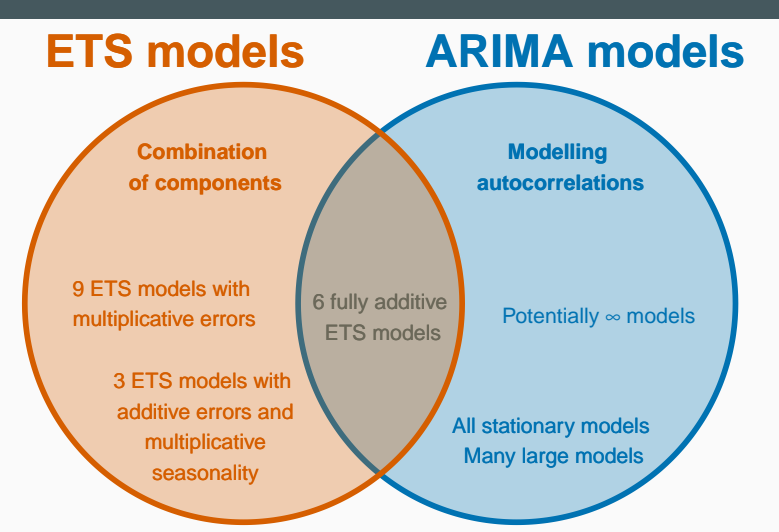

# **Equivalences**

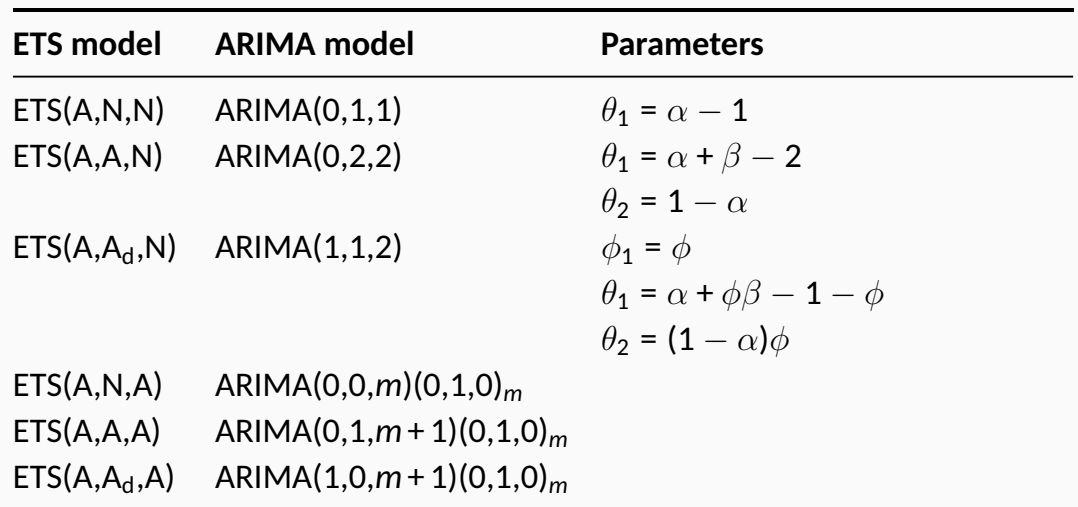

# **Example: Australian population**

```
aus_economy <- global_economy %>% filter(Code == "AUS") %>%
 mutate(Population = Population/1e6)
aus_economy %>%
 slice(-n()) %>%
 stretch_tsibble(.init = 10) %>%
 model(ets = ETS(Population),
        arima = ARIMA(Population)
 ) %>%
  forecast(h = 1) %>%
  accuracy(aus_economy) %>%
 select(.model, ME:RMSSE)
```

```
\# \# \# A tibble: 2 x 8
## .model ME RMSE MAE MPE MAPE MASE RMSSE
## <chr> <dbl> <dbl> <dbl> <dbl> <dbl> <dbl> <dbl>
## 1 arima 0.0420 0.194 0.0789 0.277 0.509 0.317 0.746
## 2 ets 0.0202 0.0774 0.0543 0.112 0.327 0.218 0.298
```
# **Example: Australian population**

```
aus_economy %>%
  model(ETS(Population)) %>%
  forecast(h = "5 \text{ years"}) %>%
  autoplot(aus_economy) +
  labs(title = "Australian population", y = "People (millions)")
```
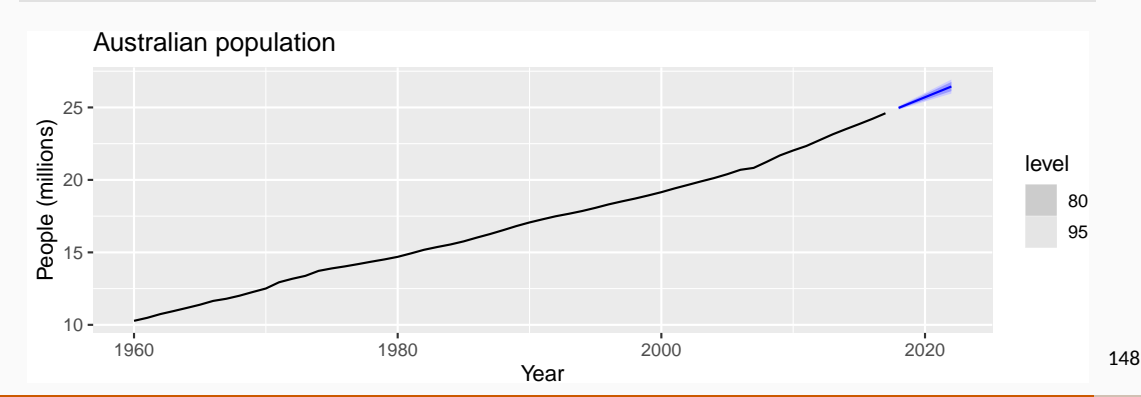

```
cement <- aus_production %>%
  select(Cement) %>%
  filter_index("1988 Q1" ~ ~ .)train \leq cement %>% filter_index(. \sim "2007 Q4")
fit \le train % >model(
    arima = ARIMA(Cement),
    ets = ETS(Cement)
  )
```

```
fit %>%
  select(arima) %>%
  report()
```

```
## Series: Cement
## Model: ARIMA(1,0,1)(2,1,1)[4] w/ drift
##
## Coefficients:
## ar1 ma1 sar1 sar2 sma1 constant
## 0.8886 -0.237 0.081 -0.234 -0.898 5.39
## s.e. 0.0842 0.133 0.157 0.139 0.178 1.48
##
## sigma^2 estimated as 11456: log likelihood=-464
## AIC=941 AICc=943 BIC=957
```
fit %>% select(ets) %>% report()

```
## Series: Cement
## Model: ETS(M,N,M)
## Smoothing parameters:
## alpha = 0.753
\## gamma = 1e-04
##
## Initial states:
## l[0] s[0] s[-1] s[-2] s[-3]
## 1695 1.03 1.05 1.01 0.912
##
## sigma^2: 0.0034
##
## AIC AICc BIC
## 1104 1106 1121
```

```
gg_tsresiduals(fit %>% select(arima), lag_max = 16)
```
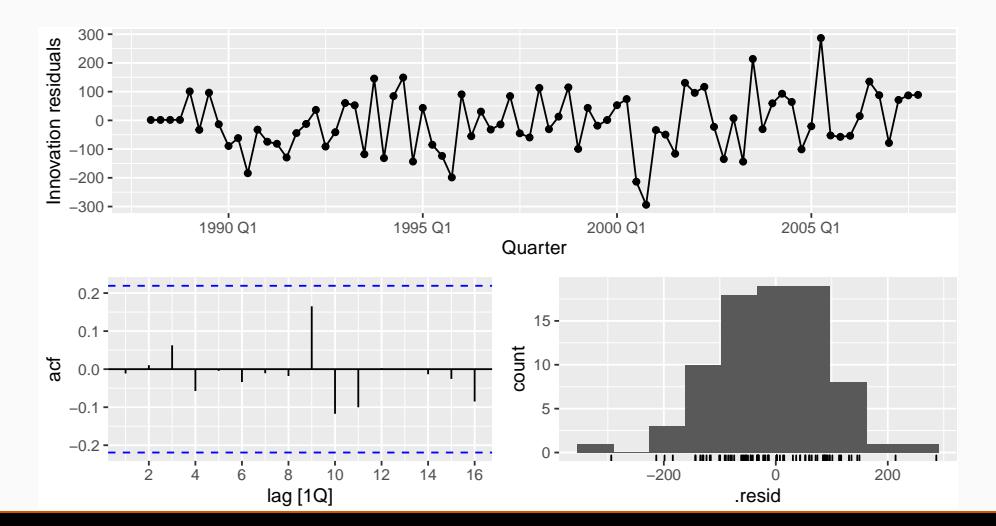

152

```
gg_tsresiduals(fit %>% select(ets), lag_max = 16)
```
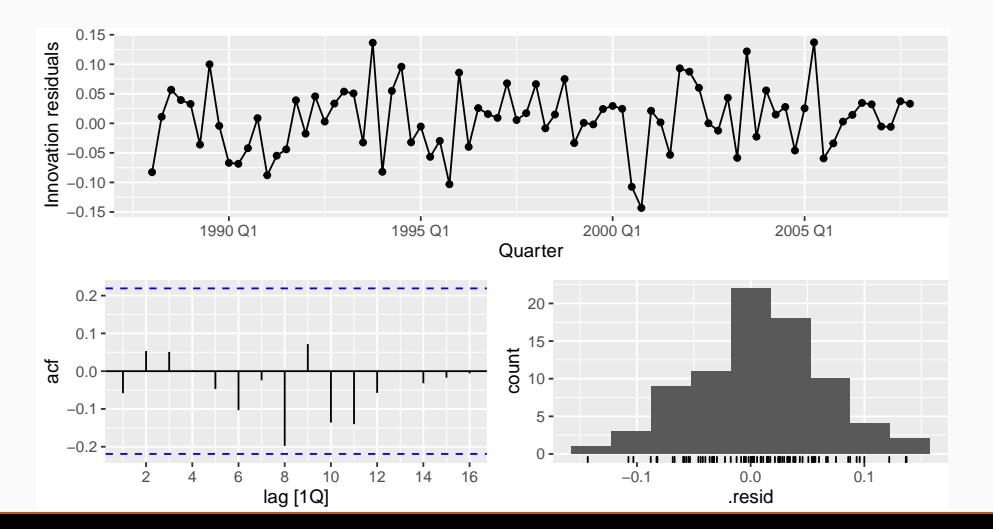

153

```
fit %>%
 select(arima) %>%
 augment() %>%
 features(.innov, ljung_box, lag = 16, dof = 6)
```

```
\# \# \# A tibble: 1 x 3
## .model lb stat lb pvalue
## <chr> <dbl> <dbl>
## 1 arima 6.37 0.783
```

```
fit %>%
 select(ets) %>%
 augment() %>%
 features(.innov, ljung_box, lag = 16, dof = 6)
```

```
\# \# \# A tibble: 1 x 3
## .model lb stat lb pvalue
## <chr> <dbl> <dbl>
## 1 ets 10.0 0.438
```

```
fit %>%
  forecast(h = "2 years 6 months") %>%
 accuracy(cement) %>%
 select(-ME, -MPE, -ACF1)
```

```
\# \# \# A tibble: 2 \times 7## .model .type RMSE MAE MAPE MASE RMSSE
## <chr> <chr> <dbl> <dbl> <dbl> <dbl> <dbl>
## 1 arima Test 216. 186. 8.68 1.27 1.26
## 2 ets Test 222. 191. 8.85 1.30 1.29
```

```
fit %>%
 select(arima) %>%
  forecast(h="3 years") %>%
 autoplot(cement) +
 labs(title = "Cement production in Australia", y="Tonnes ('000)")
```
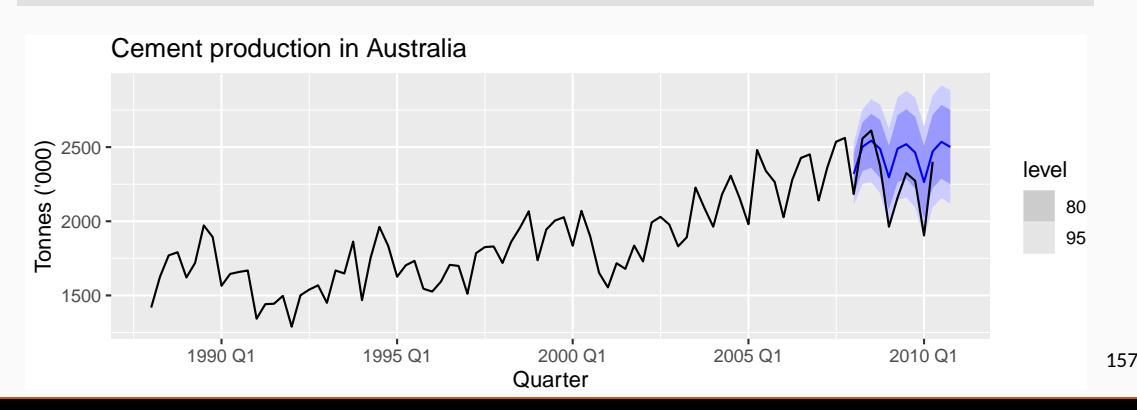